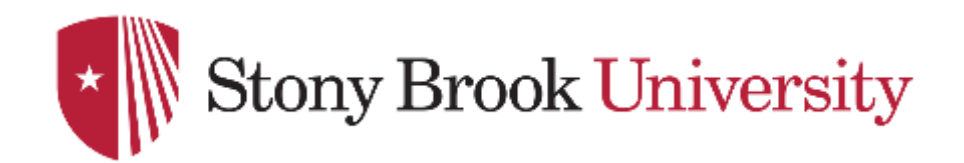

# **CSE 361: Web Security**

**Midterm Recap**

Nick Nikiforakis

## HTTP BASICS

**2**

### Uniform Resource Locator (URL)

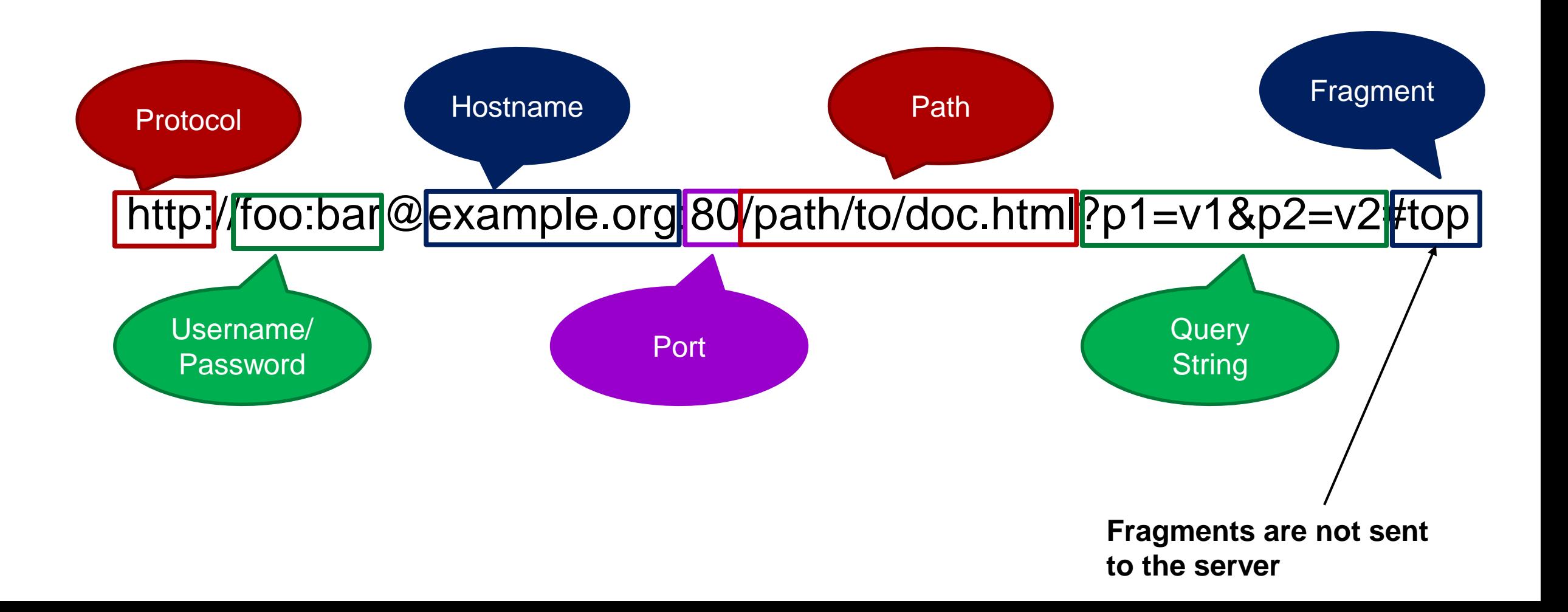

# HTTP Evolution over Time: HTTP 1.0 (1991-1995)

- Requirements
	- serve content other than plain text documents
	- allow for authentication
	- allow for transmission of meta information, e.g., age of file
	- transmit data to the server (via forms)
- Result
	- Mandatory HTTP version in request
	- Optional headers in request and response
	- Status Line in response
	- New methods: POST and HEAD

GET / HTTP/1.0 Host: example.org

HTTP/1.0 200 OK Content-Length: 123

<html>… (connection closed)

## HTTP Requests (since HTTP/1.0)

- Consists of several, partially optional components
- Request Line with *Verb*, Path, and Protocol
- List of HTTP headers, as header:value
- Empty line to end headers
- Optional body message (used, e.g., with POST requests)

*GET* /index.html HTTP/1.0 Host: stonybrook.edu Cookie: hello=1

## HTTP GET request

- Purpose: retrieve resource from server
- Should not cause side effects on Web server's state
	- dubbed "idempotent" in W3C standard
	- although it does often cause side effects in practice, due to developers
- Should not carry a message body
- Parameters passed via URL
	- Special characters percent-encoded (hex value of char, e.g.,  $? = \% 3F$ )
	- **Usually logged on server side together with requested file**

*GET* /index.html?name=value%3F HTTP/1.0 Host: stonybrook.edu

## HTTP POST request

- Purpose: send data to the server
	- for storage or processing
	- should be used for state-changing operations
- Can be combined with GET parameters
- Message body contains data
	- Depending on content-type, percent-encoded or plain

```
POST /index.html?name=value%3F HTTP/1.0
Host: stonybrook.edu
Content-Length: 10
Content-Type: application/json
```
{"a": "?"}

```
POST /index.html?name=value%3F HTTP/1.0
Host: stonybrook.edu
Content-Length: 5
Content-Type: application/x-www-form-urlencoded
```

```
a = %3F
```
## HTTP Response (since HTTP/1.0)

- Status Line: Protocol, Status Code, and *Status Text*
- List of HTTP headers, as header:value
- Empty line to end headers
- Response Body

HTTP/1.0 200 *OK*  Server: nginx Content-Type: text/html Content-Length: 123

<html>…</html>

### HTTP Response Codes

- 2xx Success
	- 200 OK
	- 206 Partial Content (for range requests)
- 3xx Redirection
	- 301 Moved Permanently (always redirect to new URL)
	- 302 Found (redirect once, don't store redirect)
	- 304 Not Modified (not changed since last client request, not transferred)
	- 307 Moved Temporarily (only redirect to new URL this time)

### HTTP Response Codes

- 4xx Client errors
	- 400 Bad Request (e.g., no carriage return in HTTP request)
	- 401 Unauthorized (used for HTTP authentication)
	- 403 Forbidden
	- 404 Not Found
	- 405 Method Not Allowed
	- 418 I'm a teapot (April Fool's Joke, see RFC 2324)
- 5xx Server errors
	- 500 Internal Server Error
	- 502 Bad Gateway (e.g., timeout in reverse proxies)

### HTTP Evolution over Time: HTTP 1.1 (finalized 1999)

- Requirements
	- Increased resource size requires other transport and caching strategies
	- Fix some ambiguities in the previous protocol versions
	- Assess server's capabilities to handle requests
- Result
	- New methods: PUT (similar to POST), DELETE, TRACE, CONNECT (proxies), OPTIONS
	- Keep-Alive connections
	- Accept-Encoding info for the server
	- Chunked transfers, range transfers
	- Standardized in RFC 2616

GET / HTTP/1.1 Host: example.org

HTTP/1.0 200 OK Transfer-Encoding: chunked

7b <html>… 0 (connection closed)

### Threat models

- 
- -
	-
- 
- 
- -
- 
- -
	- - - -

## Basic Web Paradigm

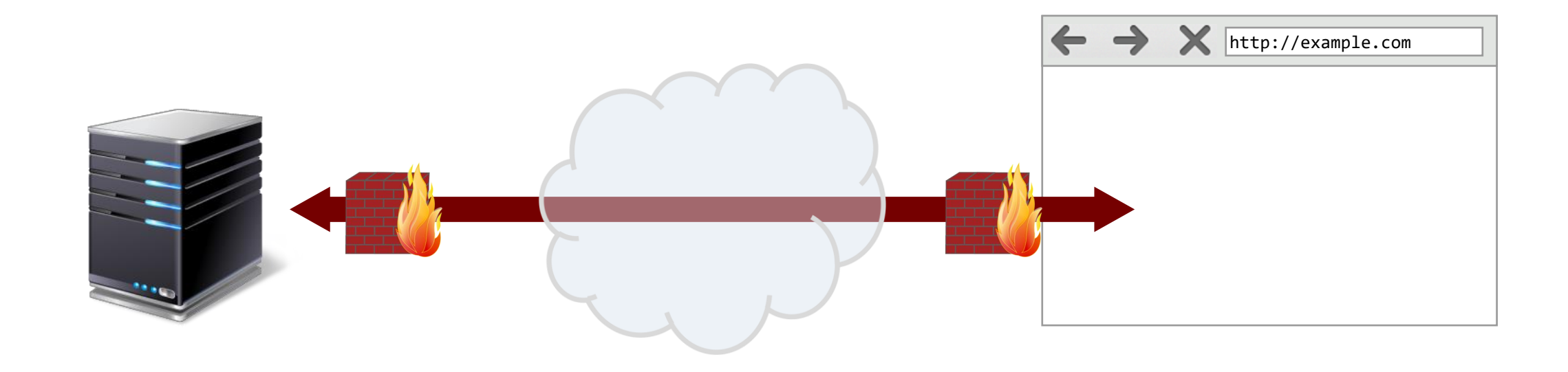

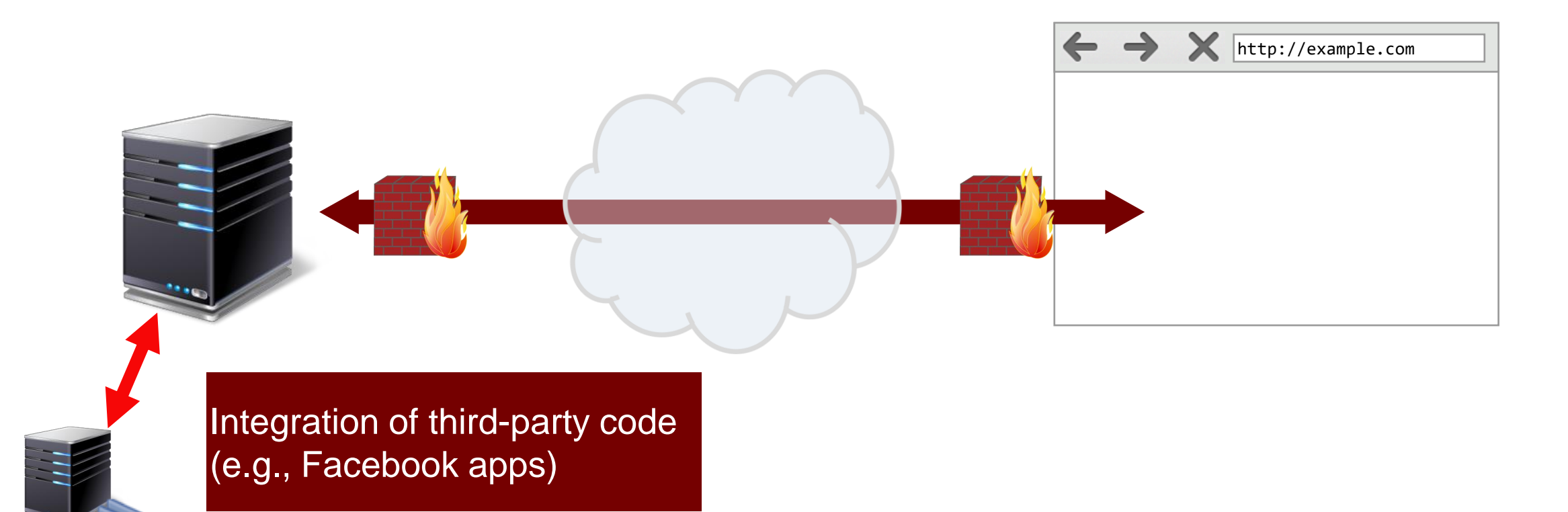

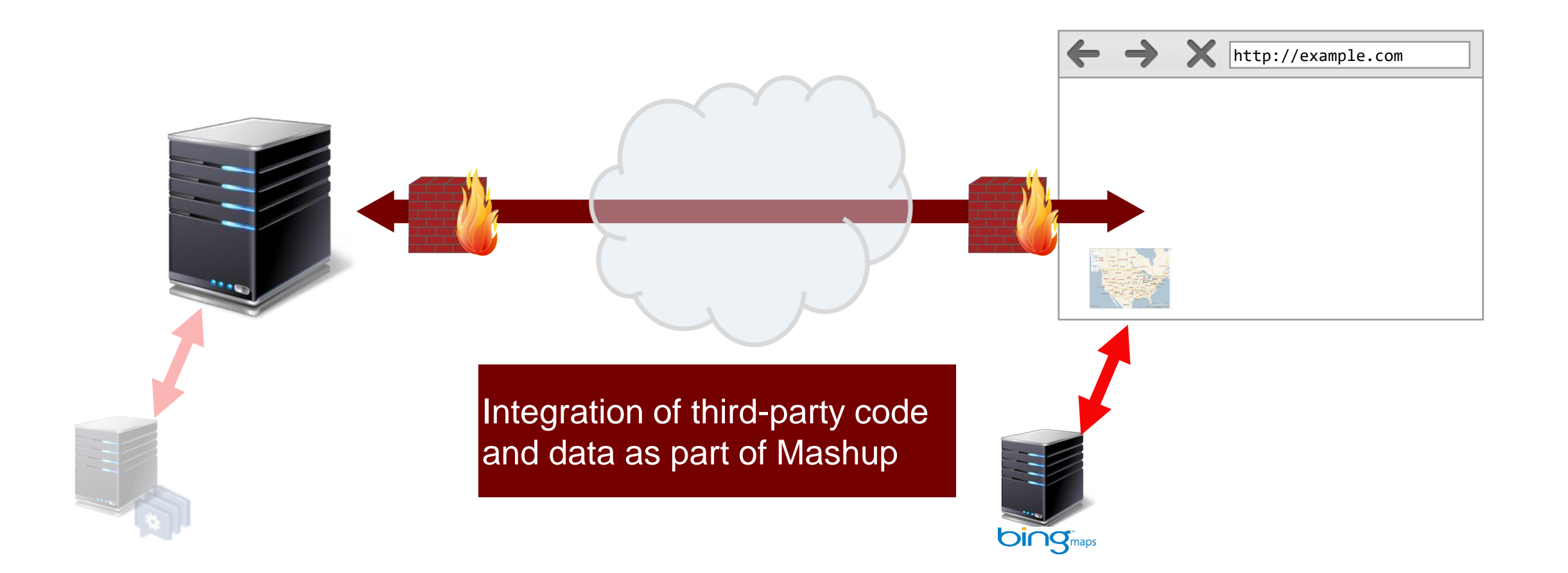

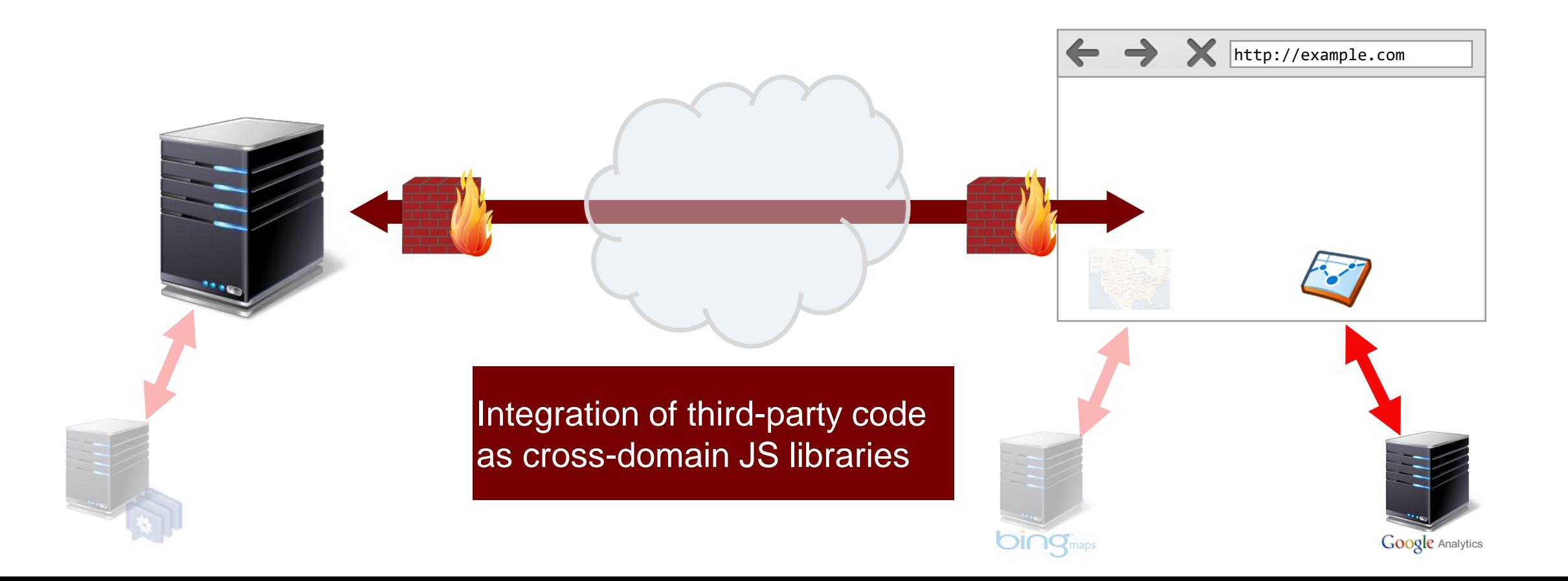

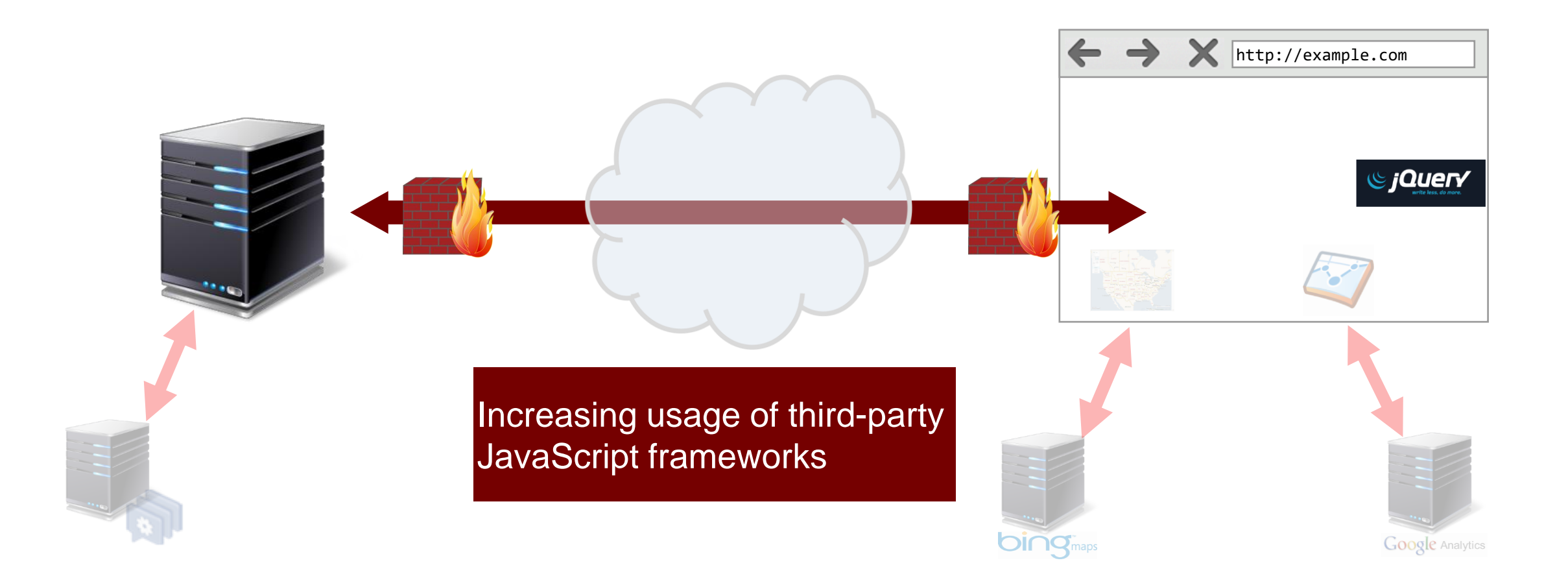

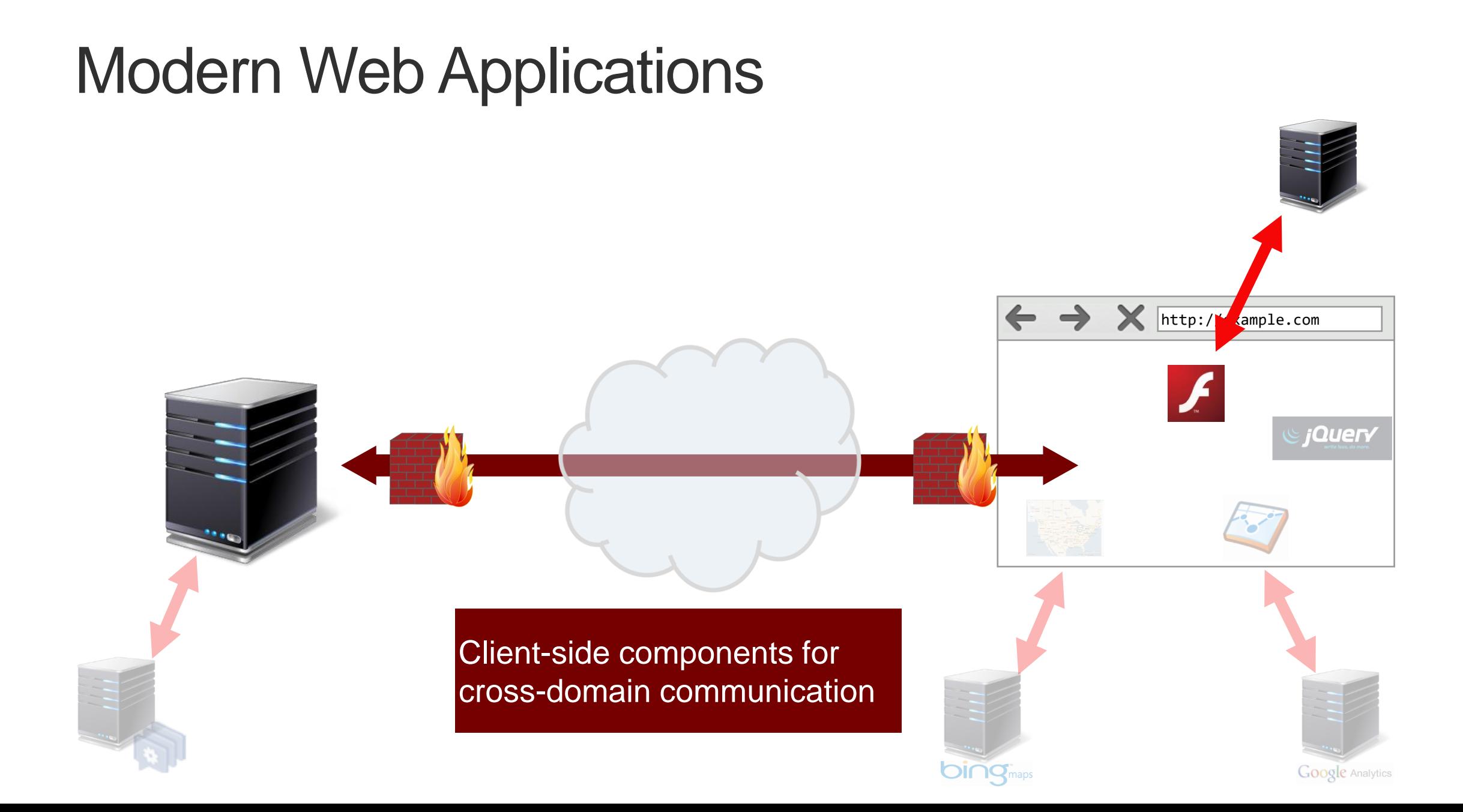

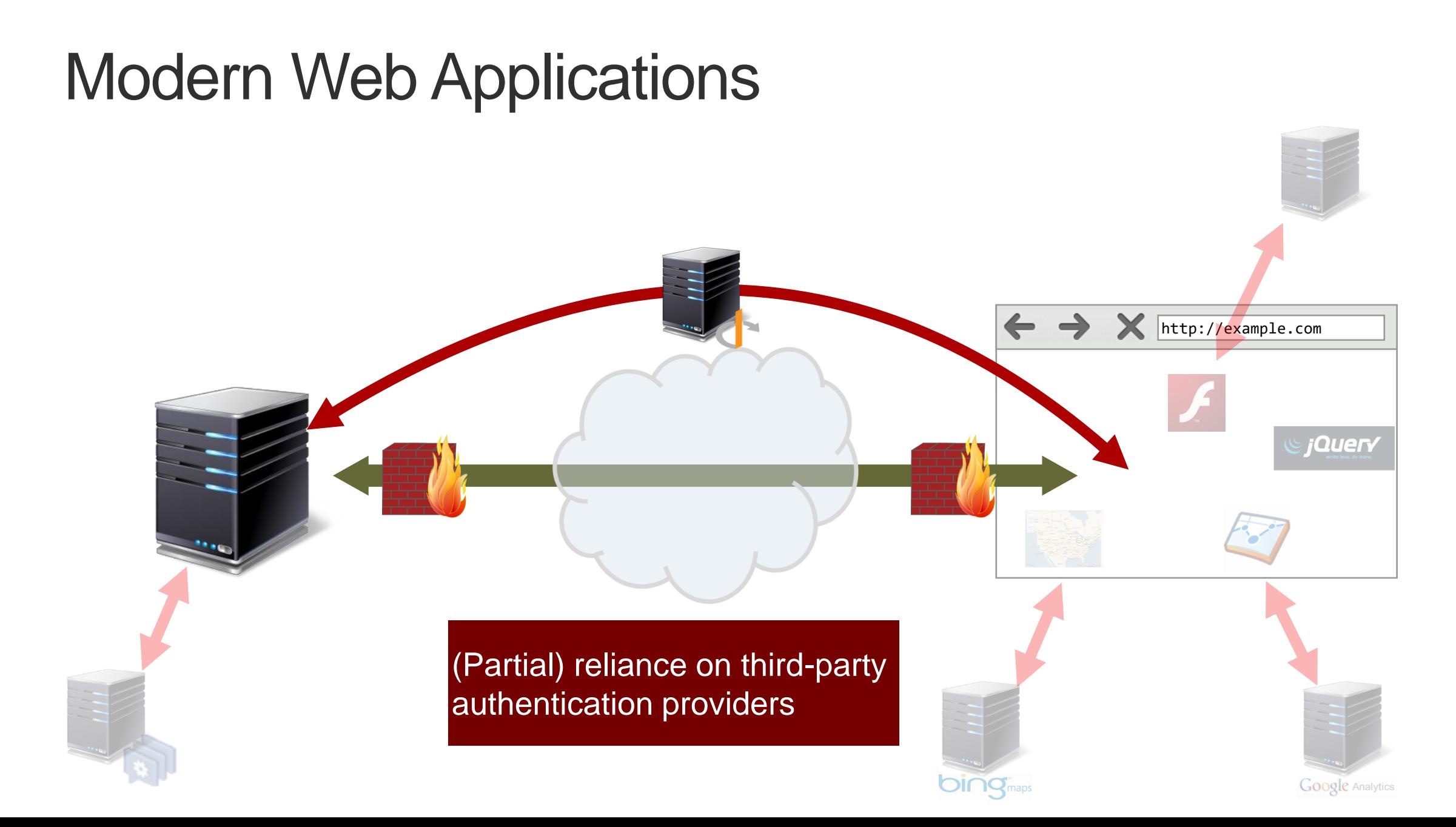

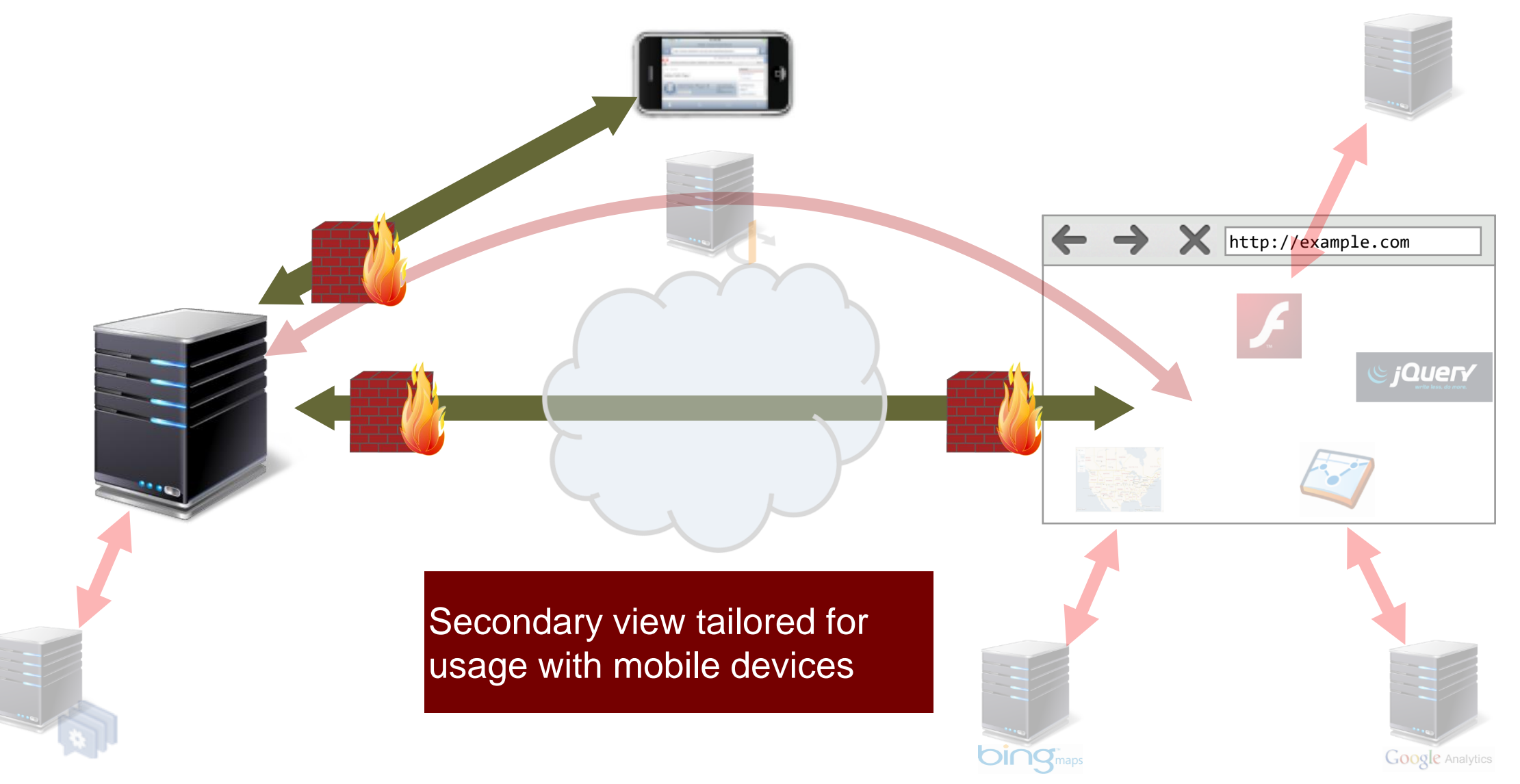

## Security Implications

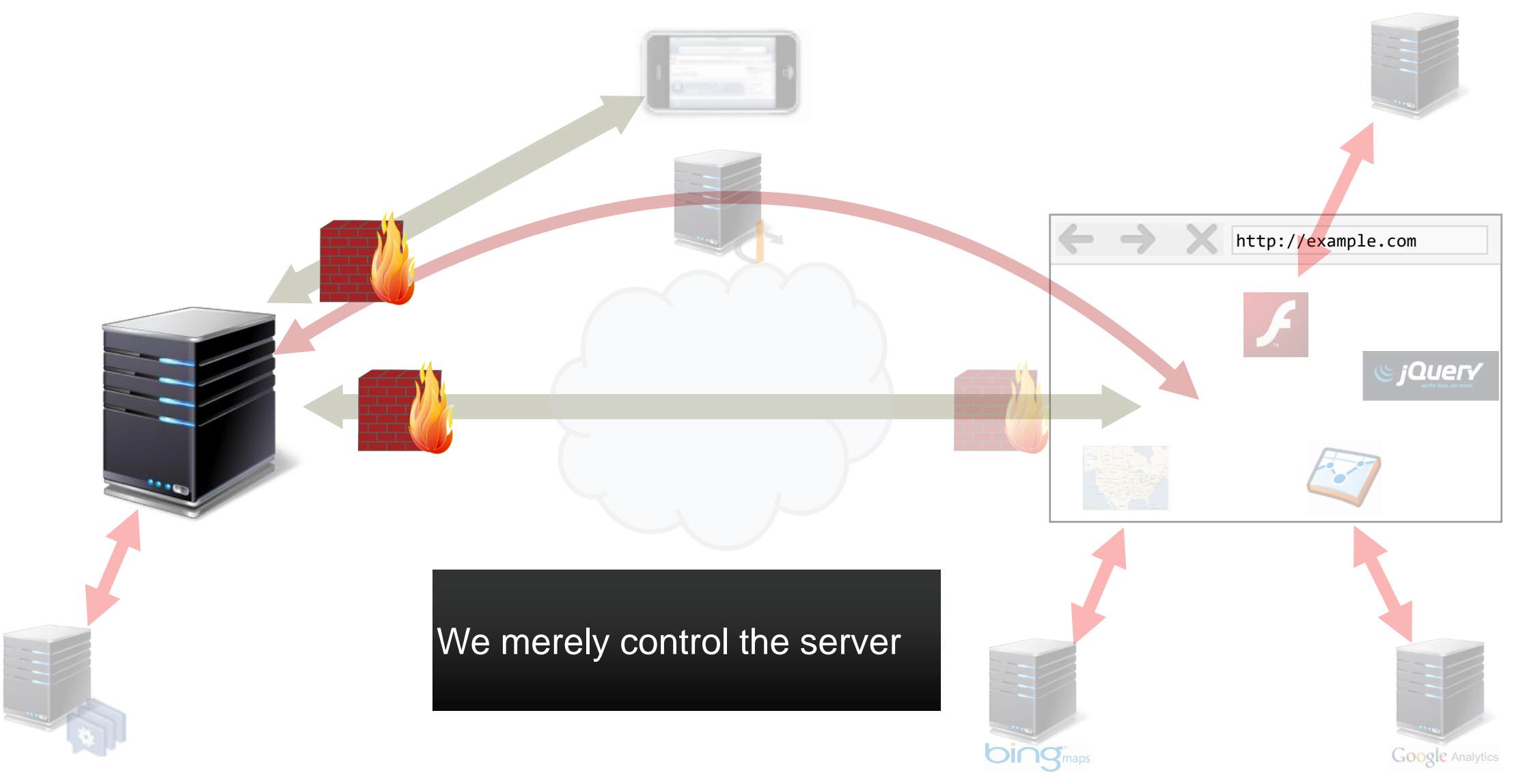

#### Possible Attackers on the Web

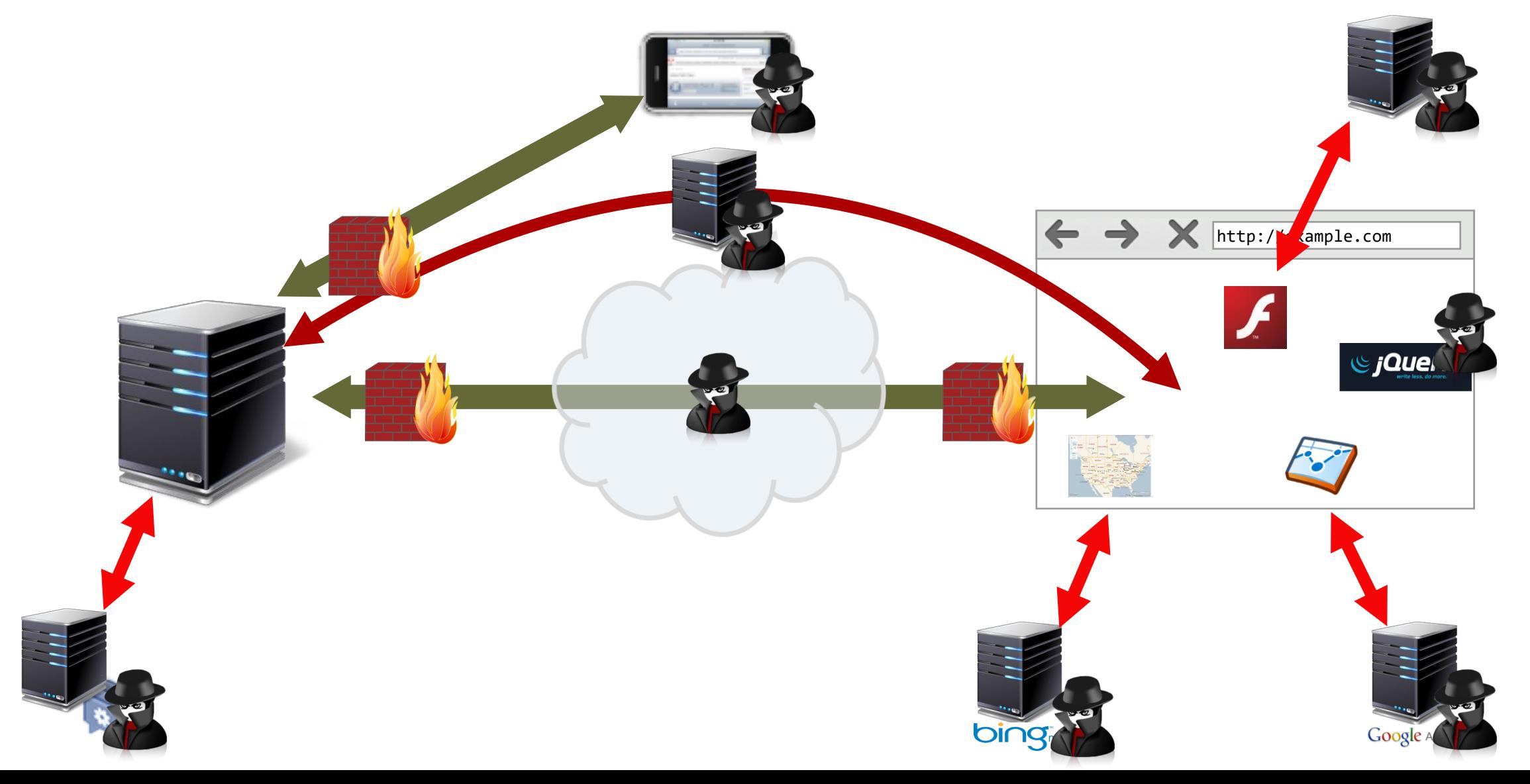

## Network Attacker

- Resides somewhere in the communication link between client and server
- Tries to disturb the confidentiality, integrity, and authenticity of the connection
	- Observation of traffic (passive eavesdropper)
	- Fabrication of traffic (e.g., injecting fake packets)
	- Disruption of traffic (e.g., selective dropping of packets)
	- Modification of traffic (e.g., changing unencrypted HTTP traffic)
- "Man in the middle" (MITM)

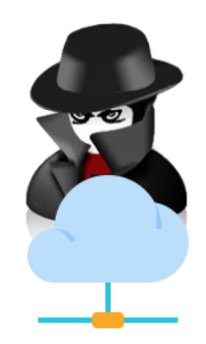

#### Remote Attacker

- Can connect to remote system via the network
	- mostly targets the server
- Attempts to compromise the system (server-side attacks)
	- Arbitrary code execution
	- Information exfiltration (e.g., SQL injections)
	- Information modification
	- Denial of Service

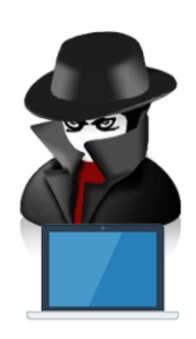

### Web Attacker

- Attacker specific to Web applications
- "Man in the browser"
	- can create HTTP requests within user's browser
	- can leverage the user's state (e.g., session cookies)
	- Case of "confused deputy"
- Examples
	- Cross-Site Scripting attacker: can execute arbitrary JavaScript in authenticated user's context
	- Cross-Site Request Forgery attacker: can force user's browser to execute certain operations on vulnerable site

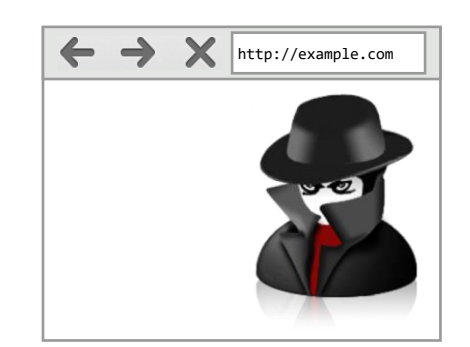

## Social Engineering Attacker

- No real technical capabilities
	- Abusing users rather than software vulnerabilities
- Can lure victim to perform certain tasks
	- Clickjacking
- May use technical measures to ease his task
	- Unicode URLs to easily fake
	- Use well-known icons to suggest "secure" sites

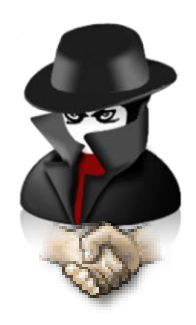

## Adding State to HTTP

- Recall: no inherent state in HTTP
	- server does not keep any state after TCP connection is closed
- For static content sites, no problem
	- developing "applications" is impossible though
	- e.g., shopping cart on Amazon
- Need to introduce state in HTTP
	- in the form of "sessions"

# Option 1: HTTP Authentication

- Associate user with state on server
	- unclear when the "sessions" ends
- Authentication done by Web server
	- not by application itself, impossible to use in multi-tenant architectures
- Implements "pulling" of credentials
	- User: "Please give me resource X"
	- Server: "No, please tell me who you are"
	- User: "Ok, I am *alice* and my password is *nu7^yjUtasw* "
- Logout non-trivial
	- browser always sends along authentication header

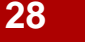

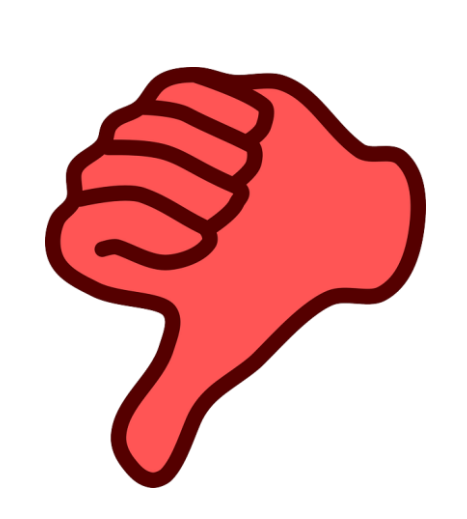

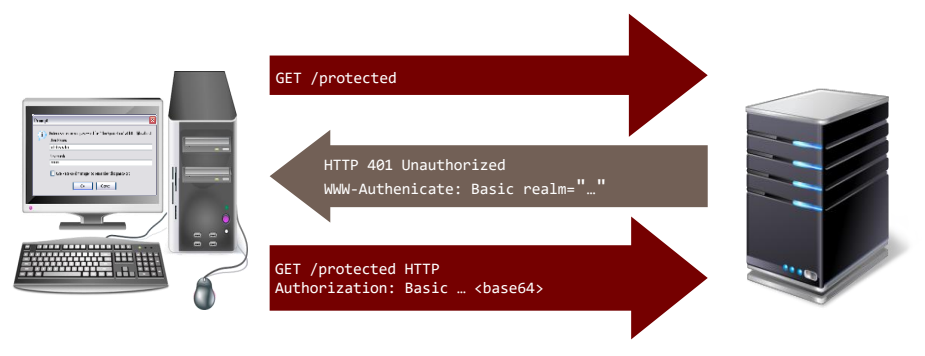

#### Cookie directives

- HttpOnly, disallows access from JavaScript via document.cookie
- Secure, only transmit cookie over secure connection
	- Can only be set from HTTPS connections
- SameSite=None/Strict/Lax
	- Strict: do not transmit cookies on **any** cross-site request
	- Lax: only transmit cookies on "safe" top-level navigation
		- Safe methods (per RFC 7231): GET, HEAD, OPTIONS, (TRACE)
	- None: explicit opt-in for cross-site requests, requires Secure
	- Browsers will default to SameSite=Lax soon (Chrome already does so, FF and Edge warn)

#### JavaScript in Web documents

- JavaScript can be included in script tags or event handlers
	- <script>var hello="world";</script>
	- <script src="http://hello.world"></script>
	- <a onclick='var hello="world";'>Click me</a>
- Each script tag or event handler is separate parsing block
	- code not executed when parsing error occurs
	- other scripts' execution is not interrupted
- Rendering of document stops until script is executed
	- especially important when HTML is written by JavaScript
- **All scripts run in same global space (of including page)**

## JavaScript Variable Scoping

- Variables without *var* keyword always in global scope
- Variables with *var* keyword as specified in current scope (function-level)
	- Gotcha: in top-level script code, that is the global scope
- Public members of object use this keyword, private members var

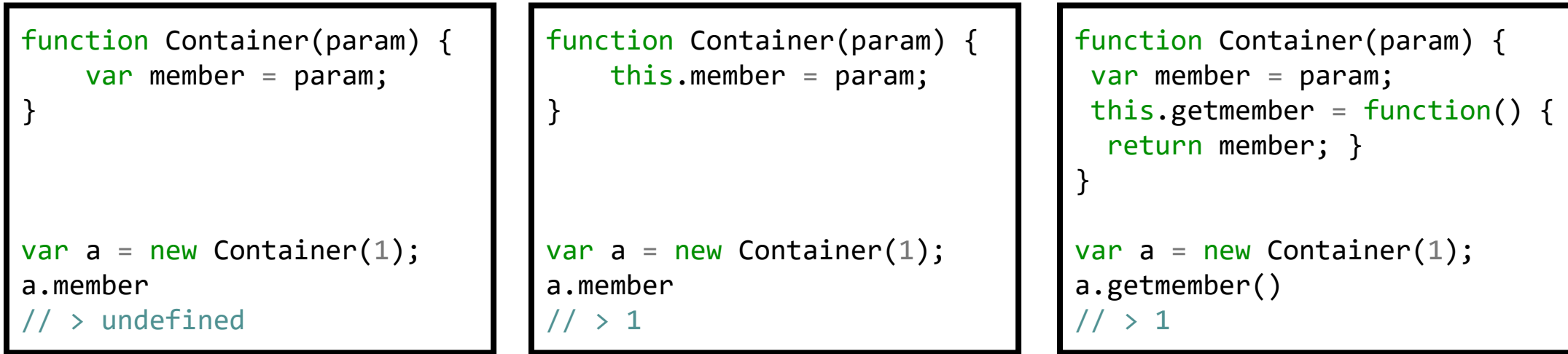

#### (Almost) everything in JavaScript can be overwritten/deleted

```
eval("var a='hello'")
a
// > "hello"
eval = alert;eval("var a='hello');
// opens alert box
```

```
var oAlert = alert;
alert = function(x) {
    console.log(x);
    oAlert(x);
}
alert(1);
// log 1 to console
 // opens alert box
```

```
var oAlert = alert;
delete alert;
```

```
alert(1);
// Uncaught ReferenceError: alert is not defined
```

```
oAlert(1)
// opens alert box
```
## Document Object Model (DOM) and Browser APIs

• Exposed to JavaScript through global objects

- document: Access to the document (e.g., cookies, head/body)
- navigator: Information about the browser (e.g., UA, plugins)
- screen: Information about the screen (e.g., dimension, color depth)
- location: Access to the URL (read and modify)
- history: Navigation
- Global object is called window, current object is self

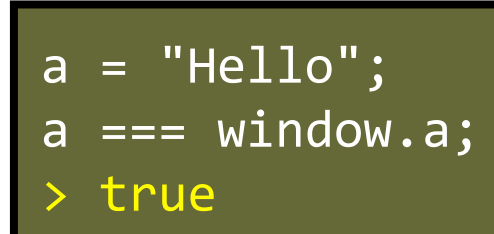

document.location === location; > true

self === window; > true

#### Password-based Authentication

- Passwords are key to the process of **authentication**
	- Authentication is at the heart of security

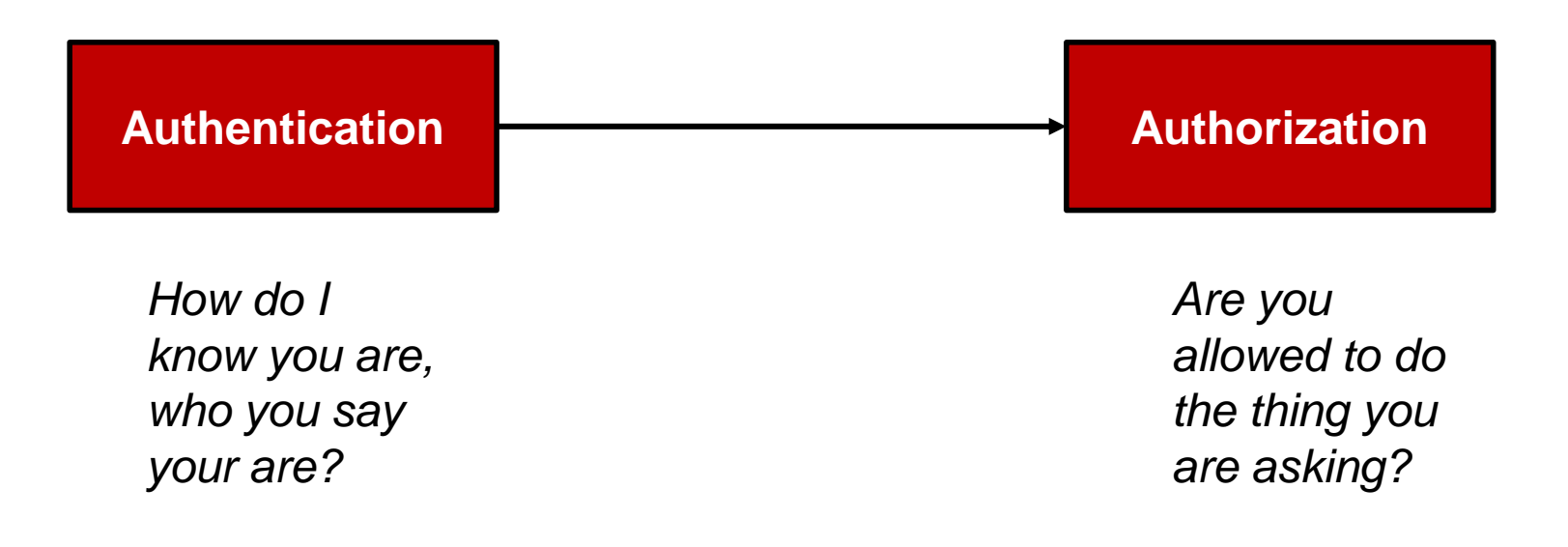

#### Password-based Authentication

User has a secret password.

System checks it to authenticate the user.

- How is the password communicated?
	- Eavesdropping risk (We will see later how crypto can be used)
- How is the password stored?
	- In the clear? Encrypted? Hashed?
- How does the system check the password?
- How easy is it to guess the password?
	- Easy-to-remember passwords tend to be easy to guess

### **Attackers**

- What is the threat model?
	- Online attacker
		- Tries to login to a service by iteratively trying passwords and looking whether he was successful
	- Offline attacker
		- Stole password database and tries to recover the, hopefully protected, passwords
			- Also known as a "dictionary attack"
	- Against one user
	- Against all/any user
#### How do attackers use passwords?

- Once a database of credentials is leaked, attackers can use them in multiple ways
	- Extract emails and usernames
		- Chances are that users are reusing the same username/email address in other unrelated services
	- Learn what are the most common passwords that most users use
	- Learn what are the passwords that specific users use

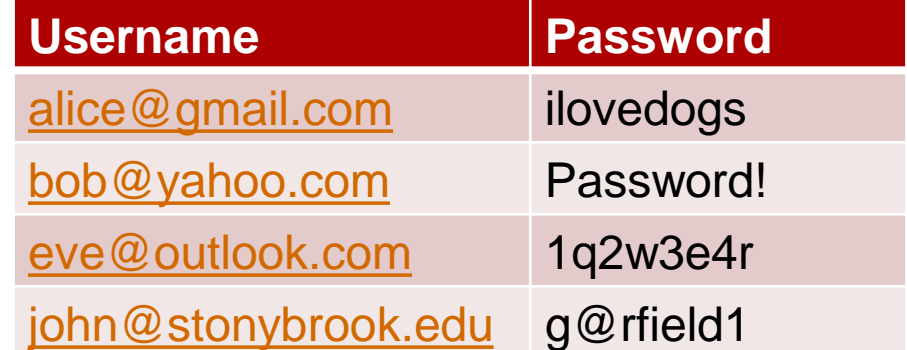

## Credential stuffing

- Attackers build programs that try these credentials against other services
	- These programs act like regular users trying to log in
	- Attackers bet on users reusing their passwords

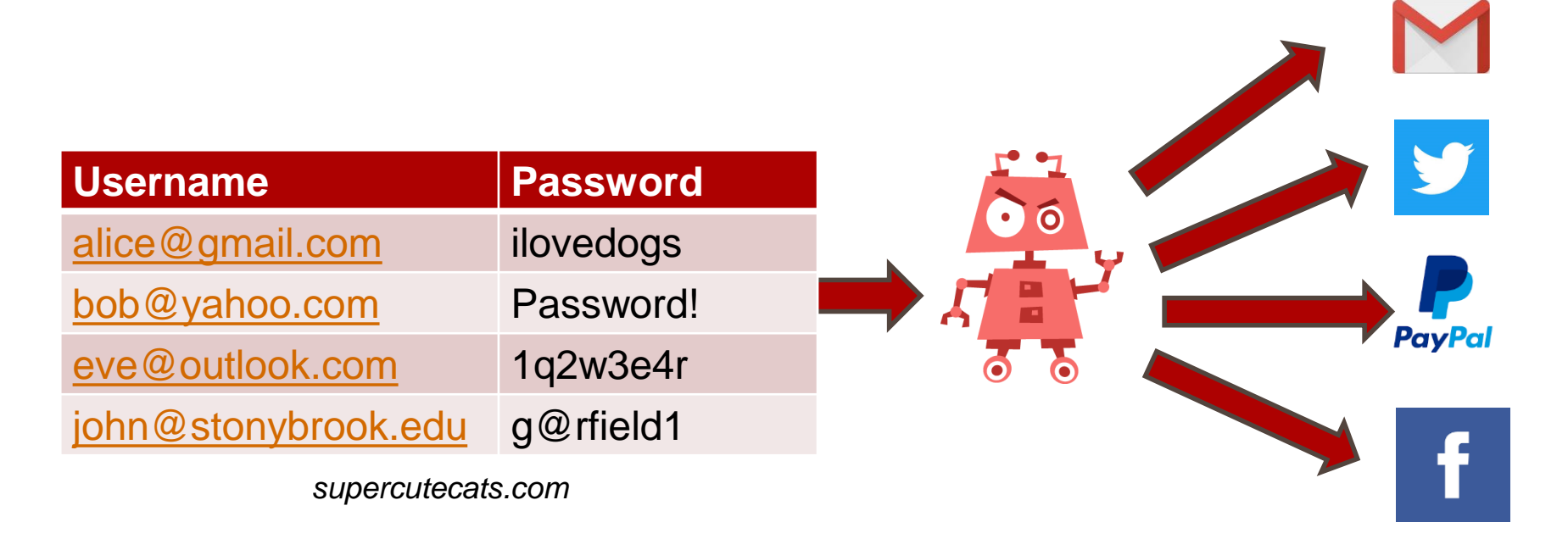

#### Sample Cryptographic hash functions

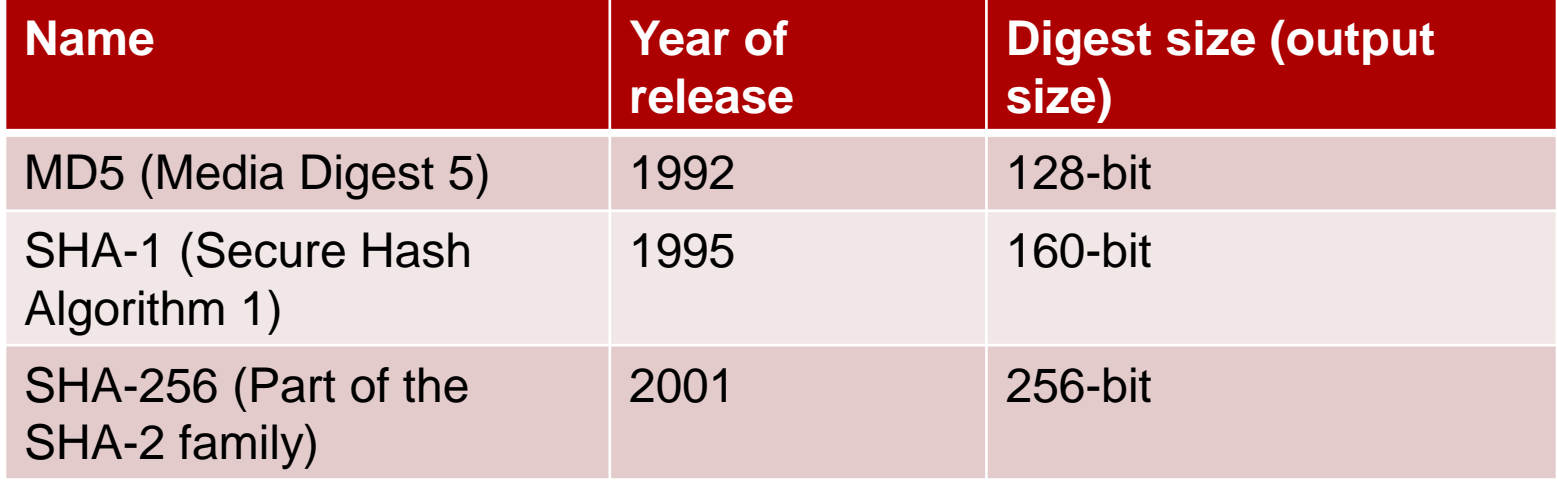

MD5("helloworld") = d73b04b0e696b0945283defa3eee4538 SHA-1("helloworld") = e7509a8c032f3bc2a8df1df476f8ef03436185fa SHA-256("helloworld") = 8cd07f3a5ff98f2a78cfc366c13fb123eb8d29c1ca37c79df190425d5b9e424d

# **Salting**

• Instead of just hashing the user's password, hash the user's password when concatenated with a per-user random value

SHA256("mysecretpassword")

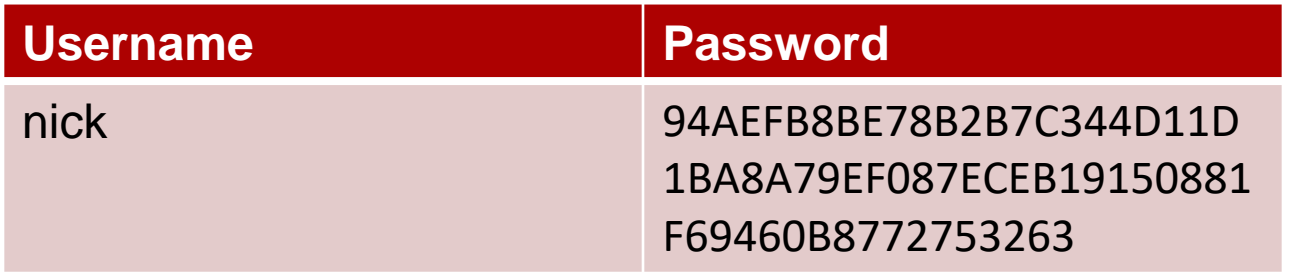

SHA256("199654mysecretpassword")

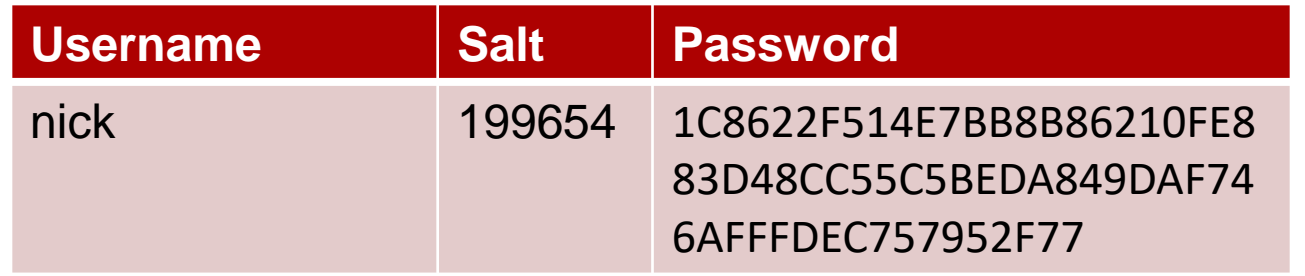

#### PBKDF2 + HMAC-SHA-256

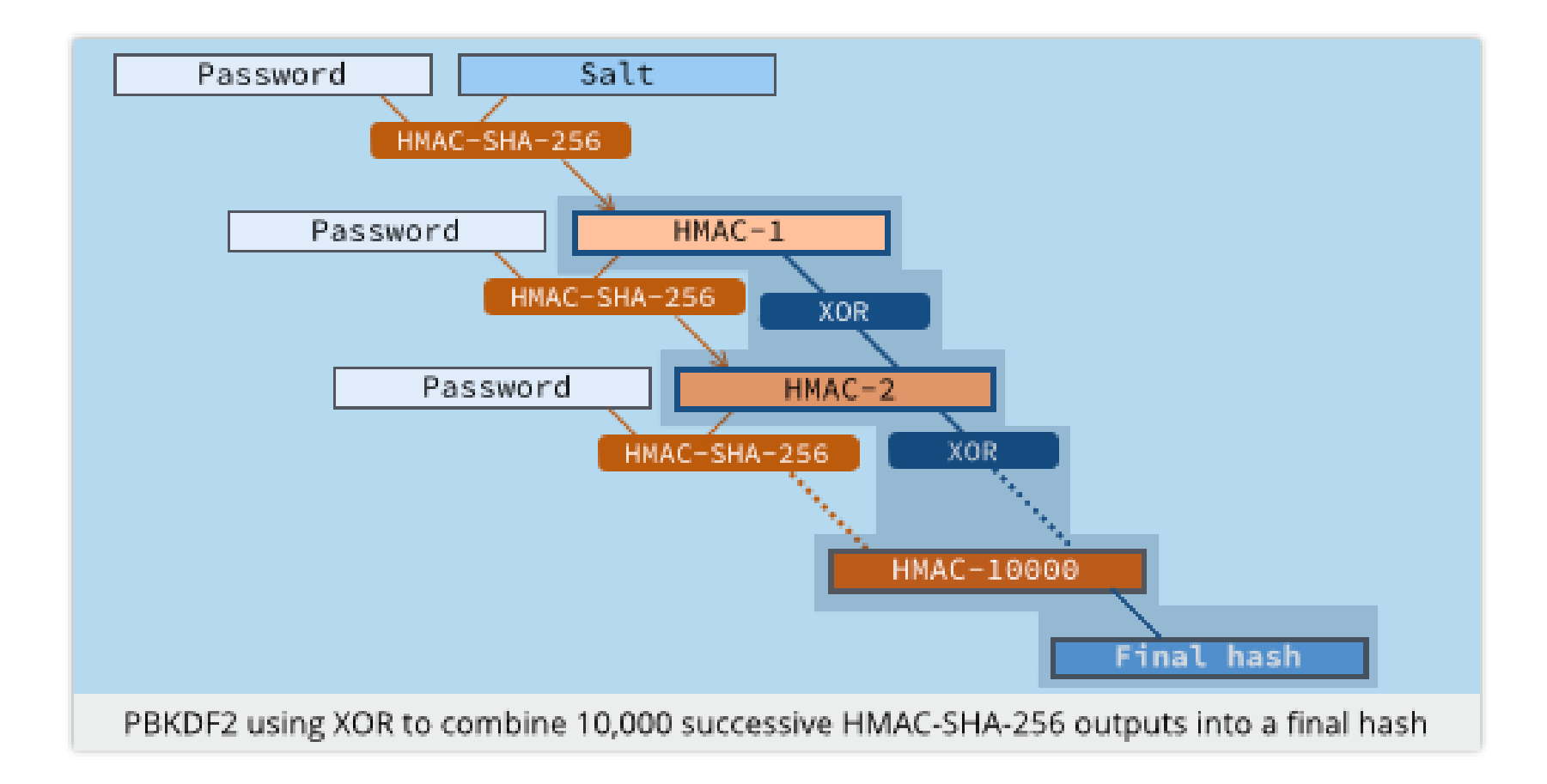

Image source: https://nakedsecurity.sophos.com/2013/11/20/serious-security-how-to-store-your-users-passwords-safely/

## Password Managers

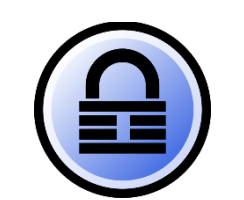

- One place where all your passwords are stored
	- This place is protected with one master password
	- Flavors:
		- Online versus Offline (e.g. LastPass versus KeePass)

#### • Benefits

- No need to remember any more passwords (other than the master phrase)
- Unique password per website (no more password reuse)
- Most password managers also have their own password generators to automatically create strong passwords
- Disadvantages
	- Single-point of failure
		- This can be easily mitigated by storing multiple copies of the database
	- Lock yourself out
		- If you forget your master password, there is no way to recover passwords
	- Cannot authenticate to services if you don't have access to the password manager

#### Challenge-Response

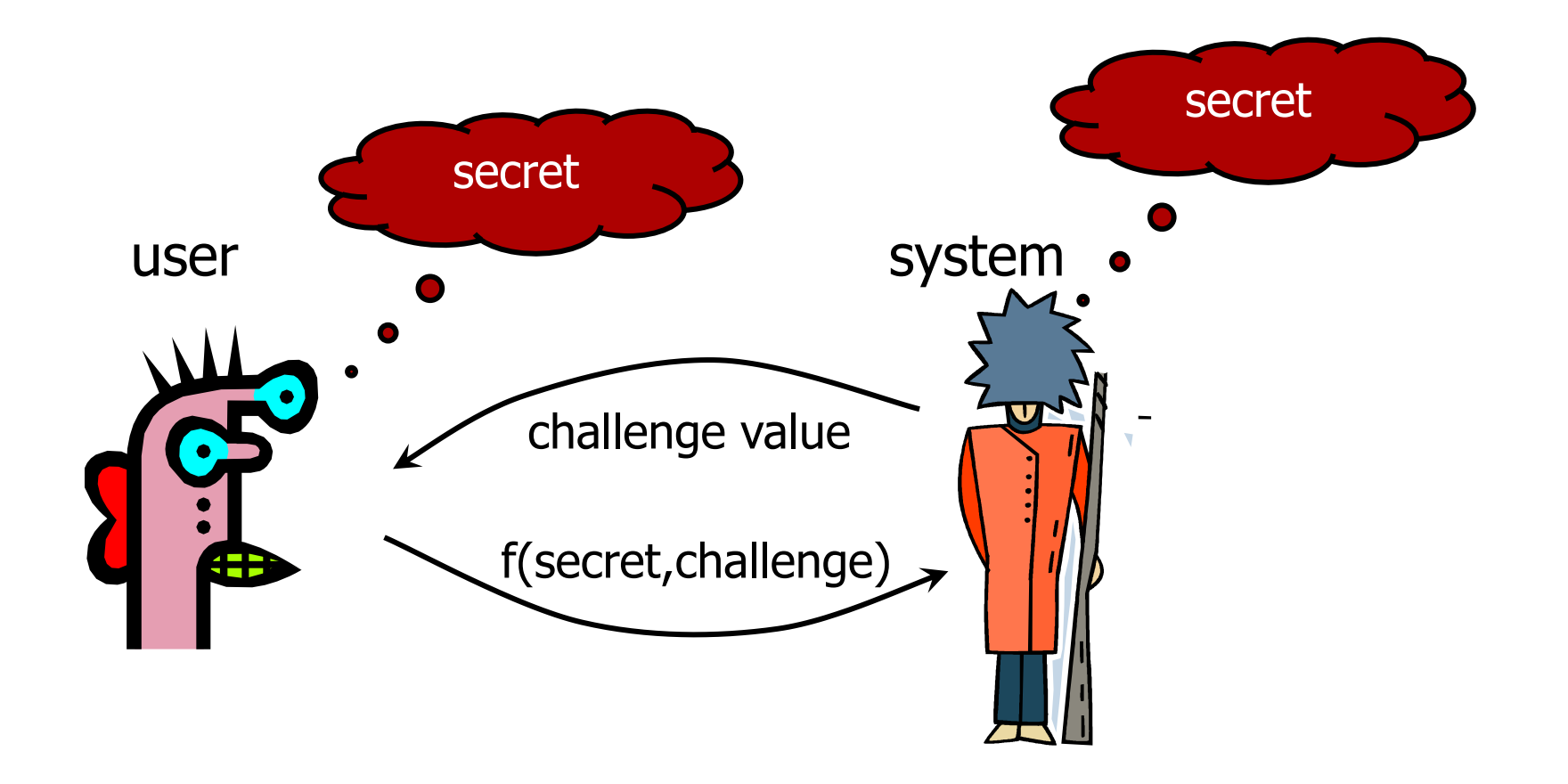

Why is this better than the password over a network?

## Something you have - SMS

- Text messages (SMS) as a 2 -factor authentication method is falling out of favor.
	- NIST has mentioned that it is deprecated and when possible, services should use hardware tokens or smartphone apps to deliver codes

#### • Reasons

- Too many incidents of attackers social engineering phone companies into sending them SIM cards because the real owner "lost their phone"
- Telcos in authoritarian governments can cooperate with their governments
- Phone networks and their protocols are not exactly the most secure ones

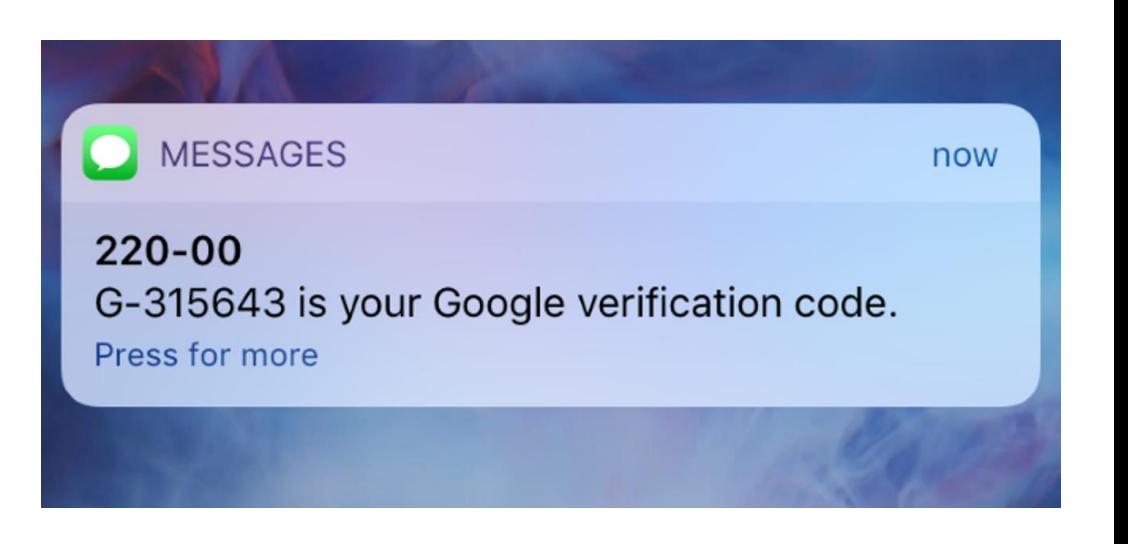

# Time-based One Time Passwords (TOTP) apps

#### $\cdot$  TOTP(K,C) = Truncate(HMAC-SHA-1(K,T))

- K: Shared secret key
	- One copy in your app, one copy on the server
- T: Current time (in specific steps)
	- Default time step of 30 seconds
- Resynchronization options
	- Allow for client-clocks being slightly slower / slightly faster
	- Potentially ask for additional codes

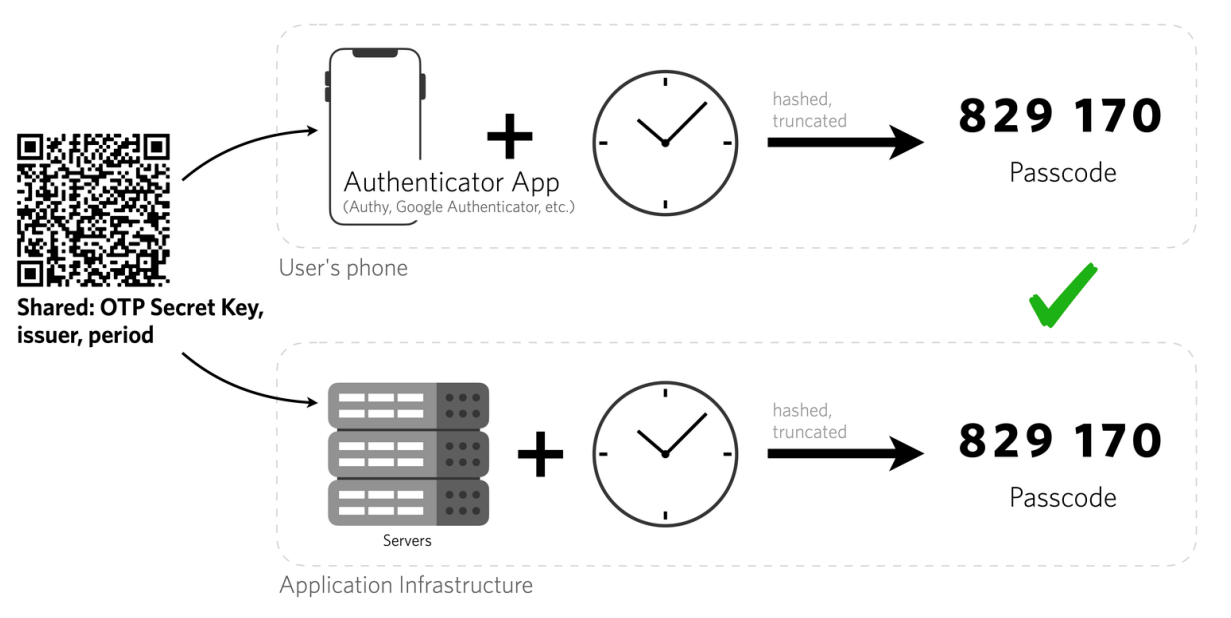

**45**

# Something you are

- **Biometrics**
	- Fingerprints
	- Palms
	- Face
	- Iris/Retina scanning
	- Voice
	- How you walk? How you type? How you swipe?
		- Research in continuous authentication
- Benefits
	- Nothing to remember
	- Passive (nothing to type, always carrying them around)
	- Can't share
	- Can be fairly unique

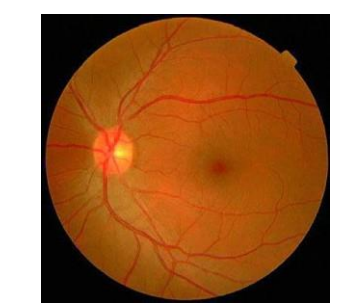

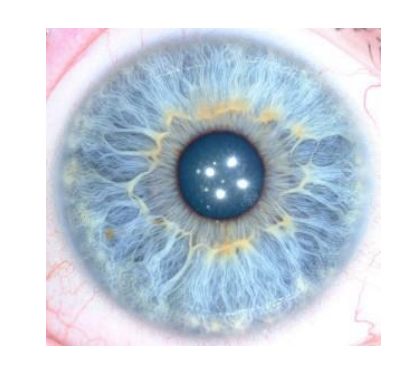

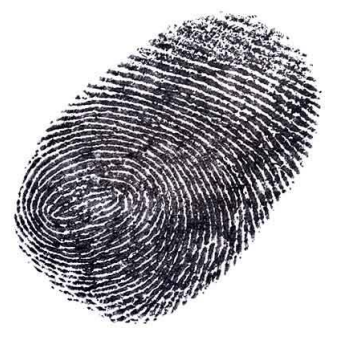

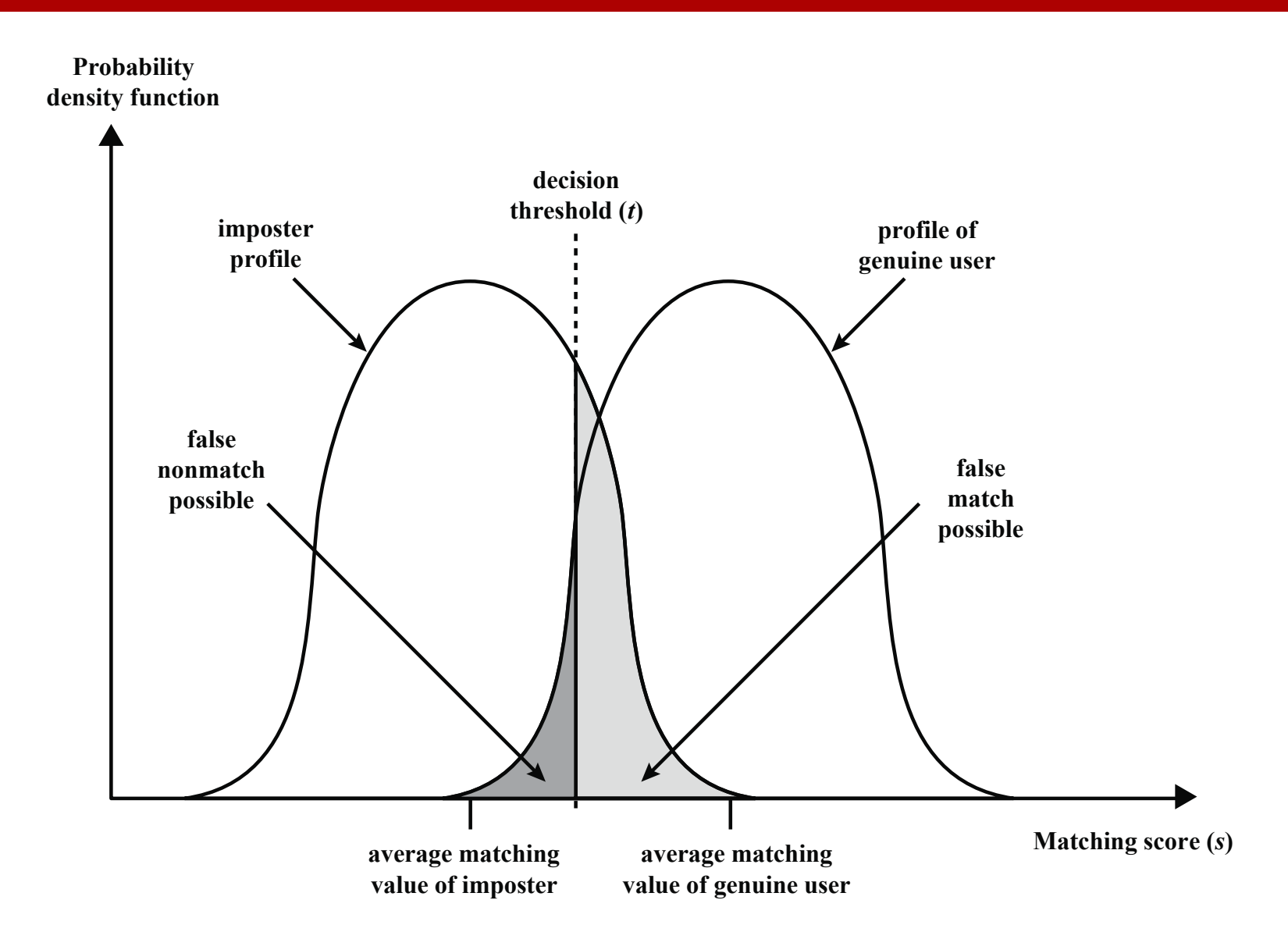

Figure 3.9 Profiles of a Biometric Characteristic of an Imposter and an Authorized Users In this depiction, the comparison between presented feature and a reference feature is reduced to a single numeric value. If the input value ( *<sup>s</sup>*) is greater than a preassigned threshold (*t*), a match is declared.

*Image Source: Computer Security: Principles and Practice*

#### Communication between different websites

## The Same-Origin Policy for JavaScript

- Most basic access control policy
	- controls how active content can access resources
- Same-Origin Policy for JavaScript for three actions
	- Script access to other document in same browser
		- frames/iframes
		- (popup) windows
	- Script access to application-specific local state
		- cookies, Web Storage, or IndexedDB
	- Explicit HTTP requests to other hosts
		- **XMLHttpRequest**

#### The Same-Origin Policy for JavaScript

- Only allows access if origins match
	- Origin defined by protocol, hostname, and port

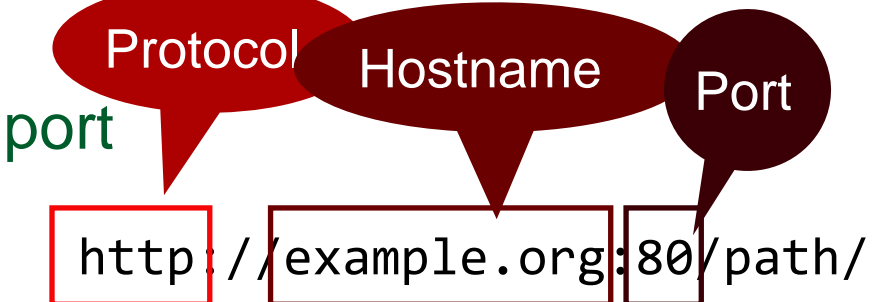

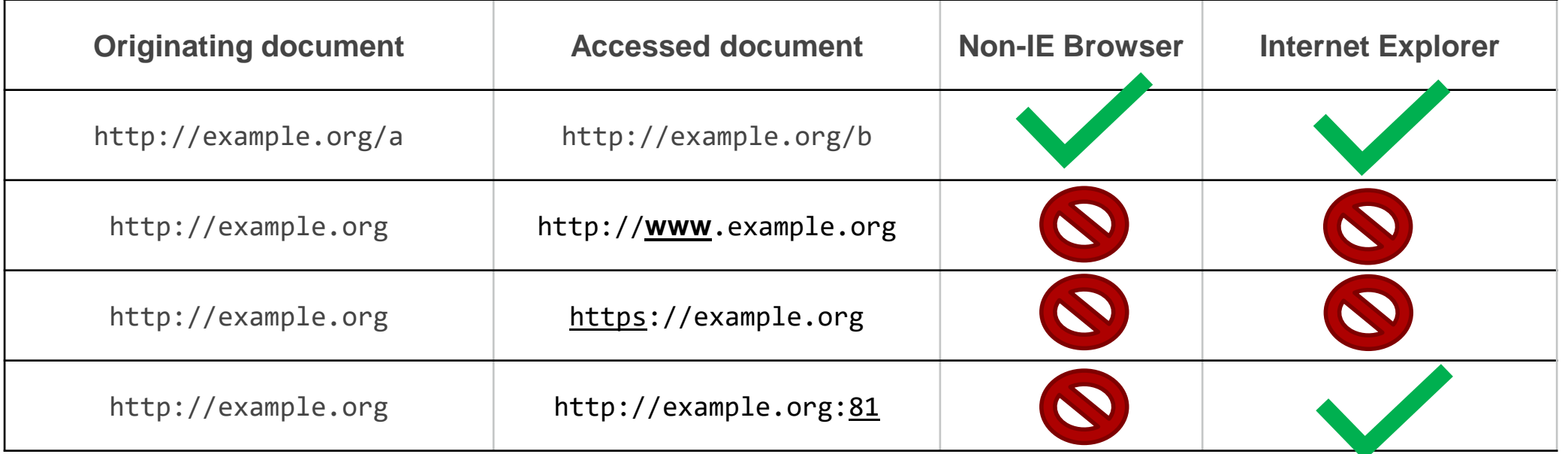

#### Domain Relaxation

- Two sub-domains of a common parent domain want to communicate
	- Notably: can overwrite different port!
- Browsers allow setting document.domain property
	- Can only be set to valid suffix including parent domain
	- test.example.org -> example.org ok
	- example.org -> org forbidden
- When first introduced, relaxation of single sub-domain was sufficient
- Nowadays: both (sub-)domains must explicitly set document.domain

#### Domain Relaxation

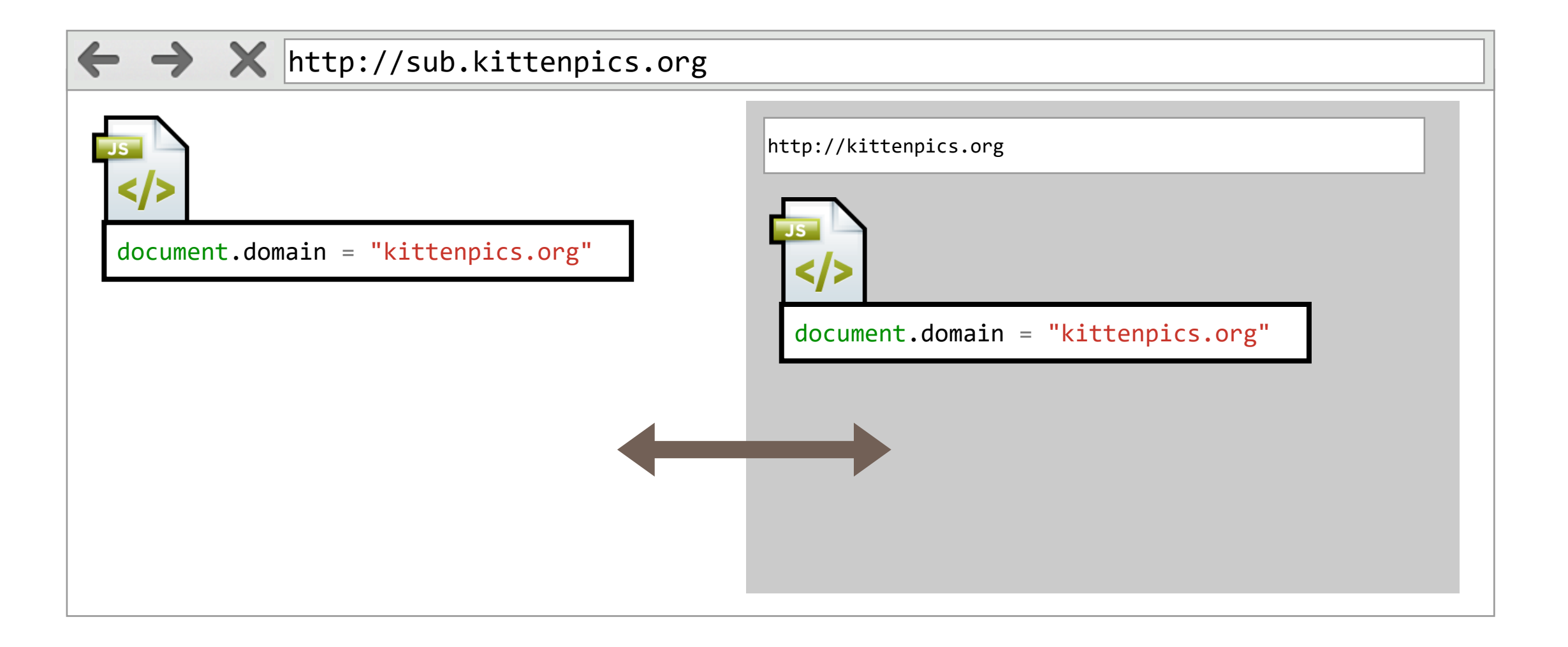

#### Domain Relaxation

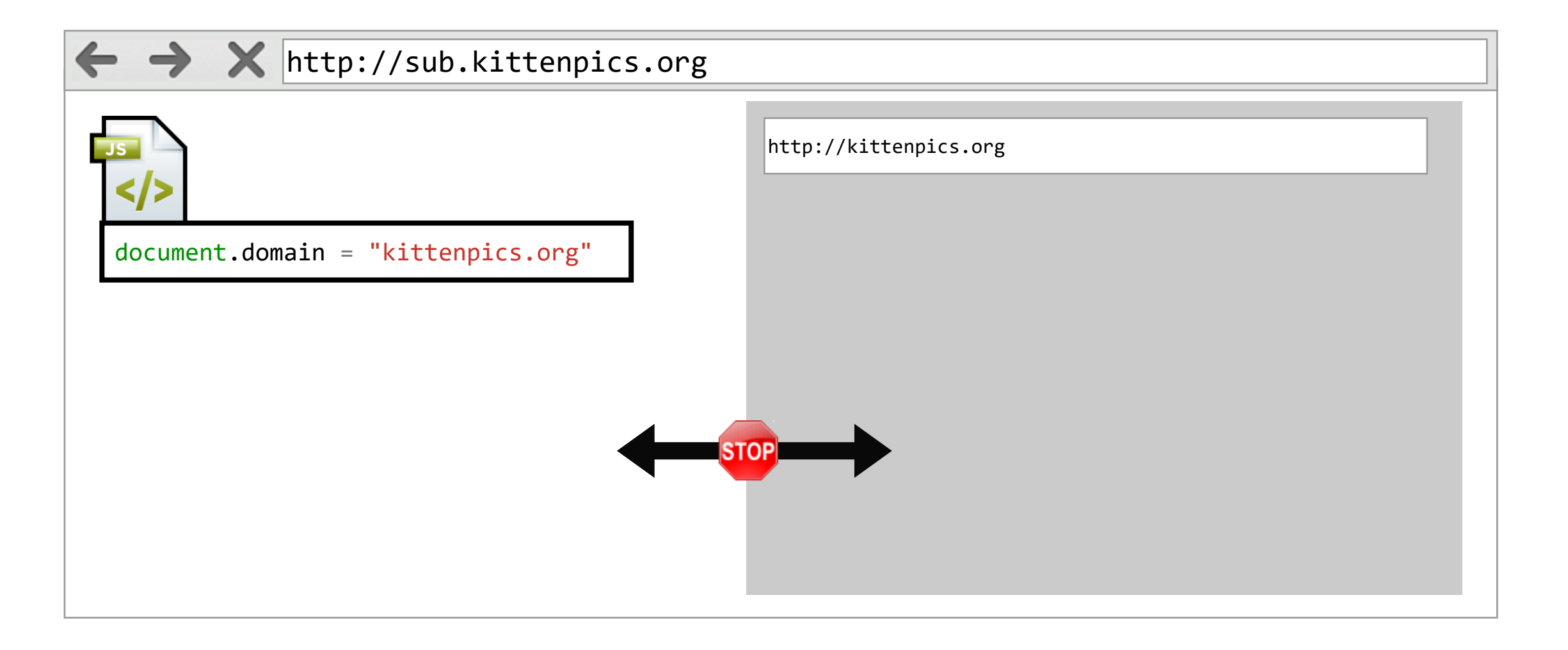

### Cross-Origin Communication

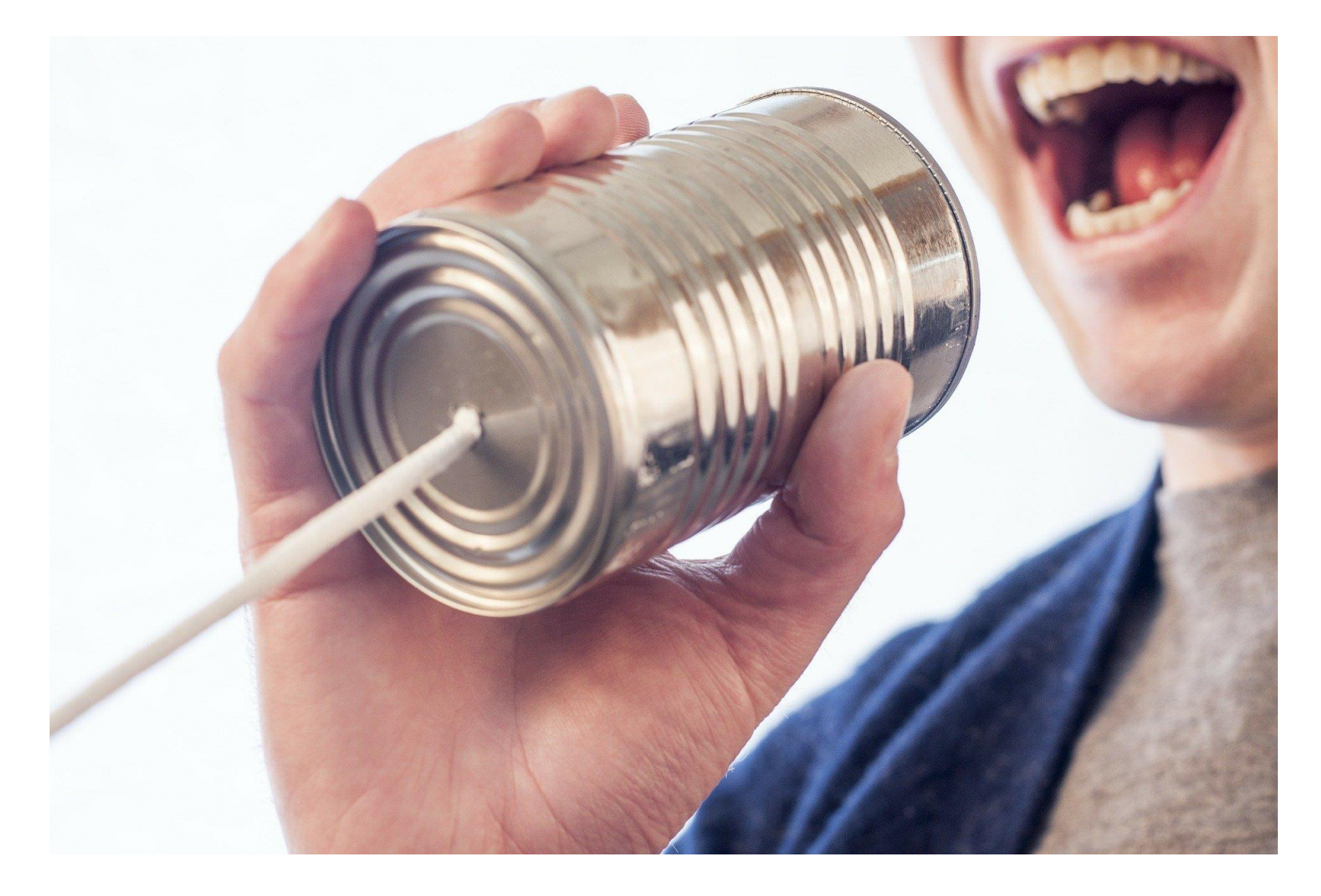

#### Cross-Domain Communication: JSONP

- Recall Web model: may include resources from remote origins
	- access from JavaScript to cross-domain resources is restricted though
- Weird case: scripts
	- can be included from remote origin
	- execute in **including** origin (side effects observable on global scope)
	- source code not accessible from including page
- JSONP ("JSON with Padding") (ab)uses this
	- callback function as parameter
	- creates script code dynamically

## JSONP Concept

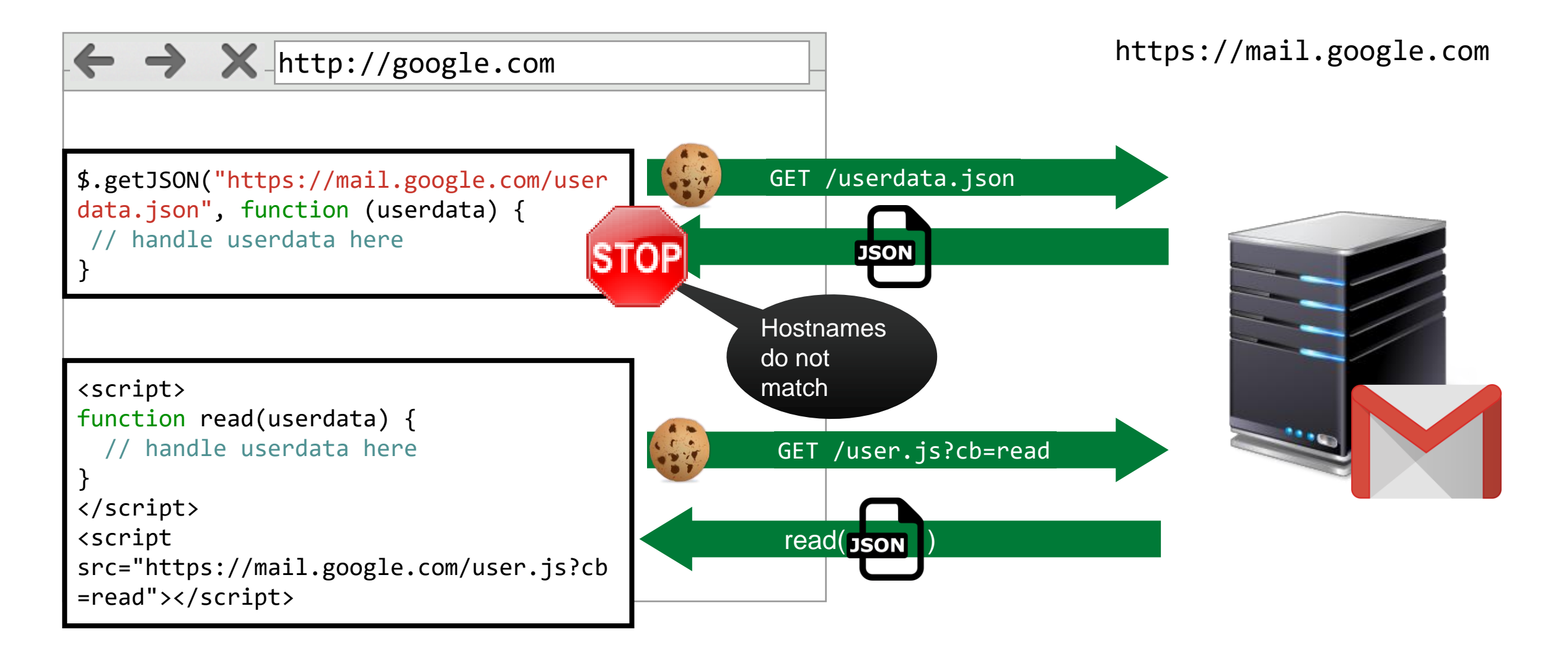

## CORS Concept (simple request)

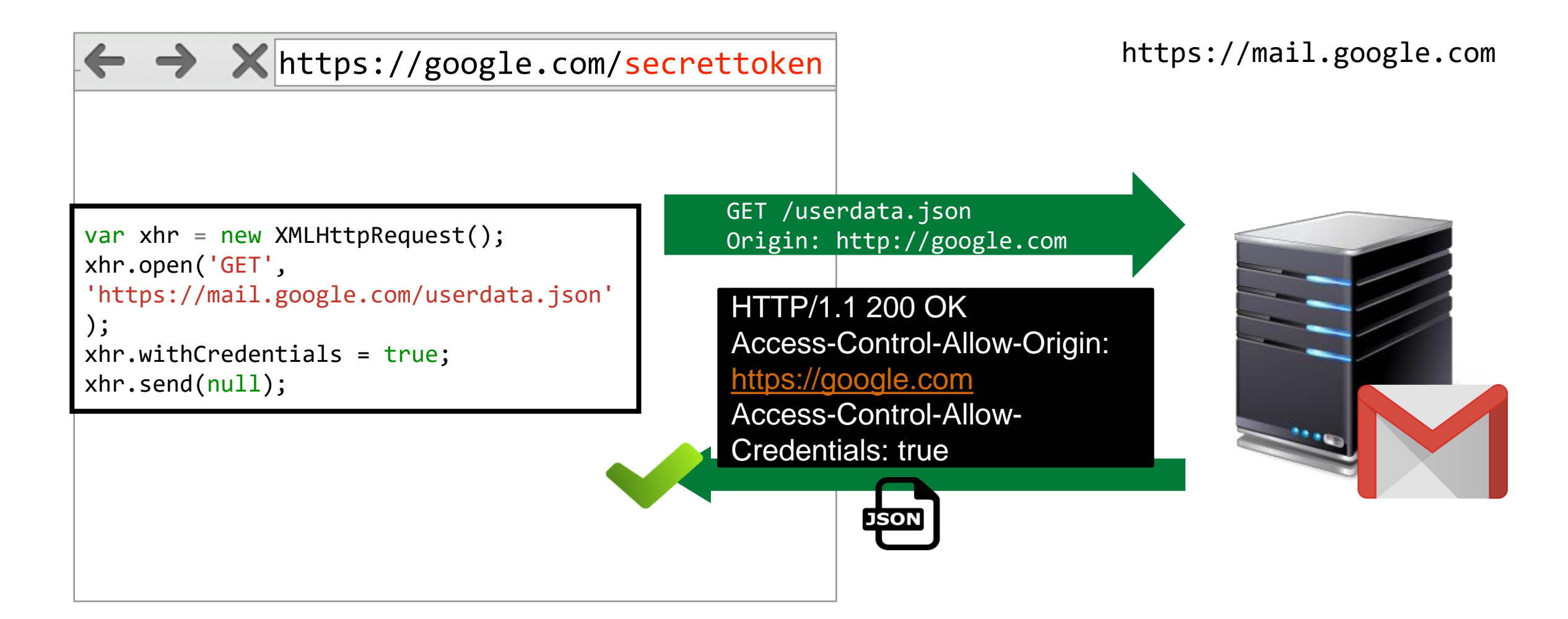

### CORS Preflight requests

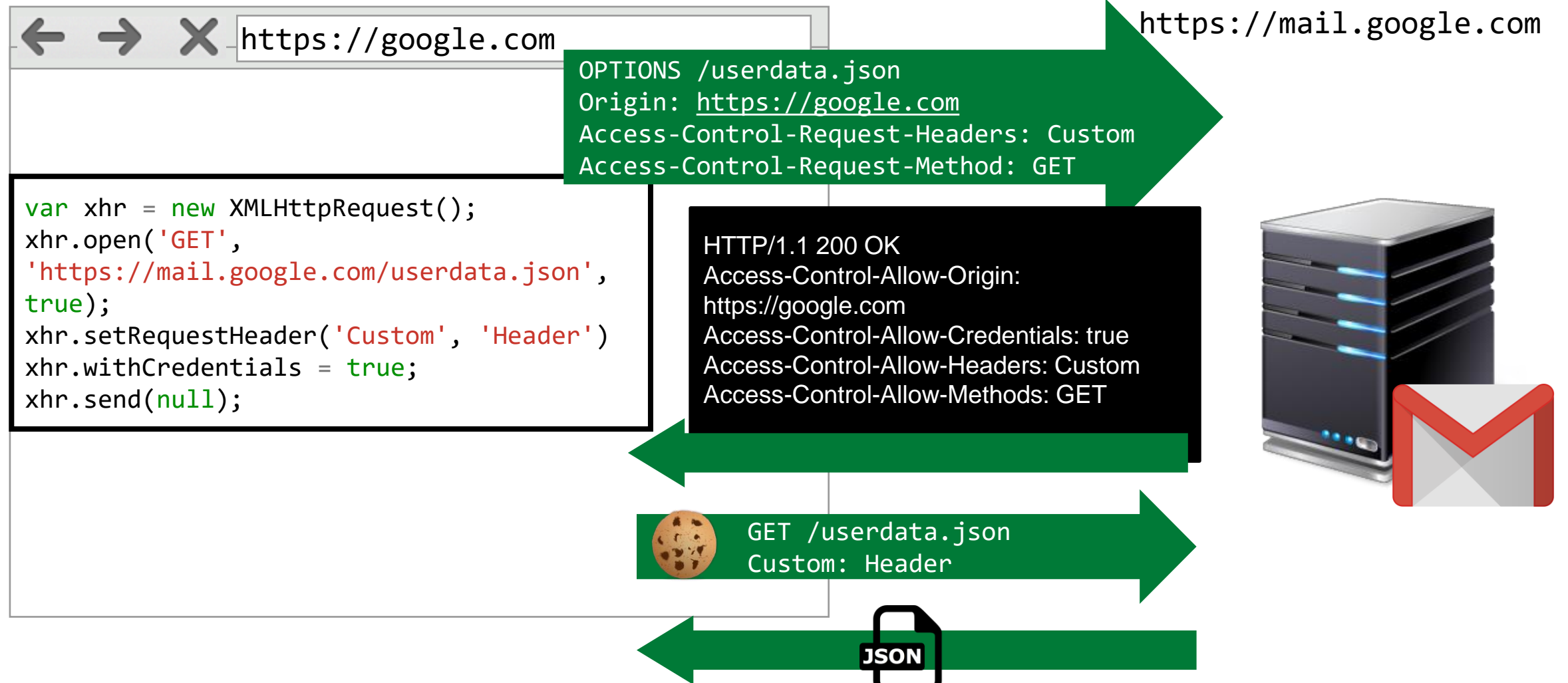

## postMessage Concept

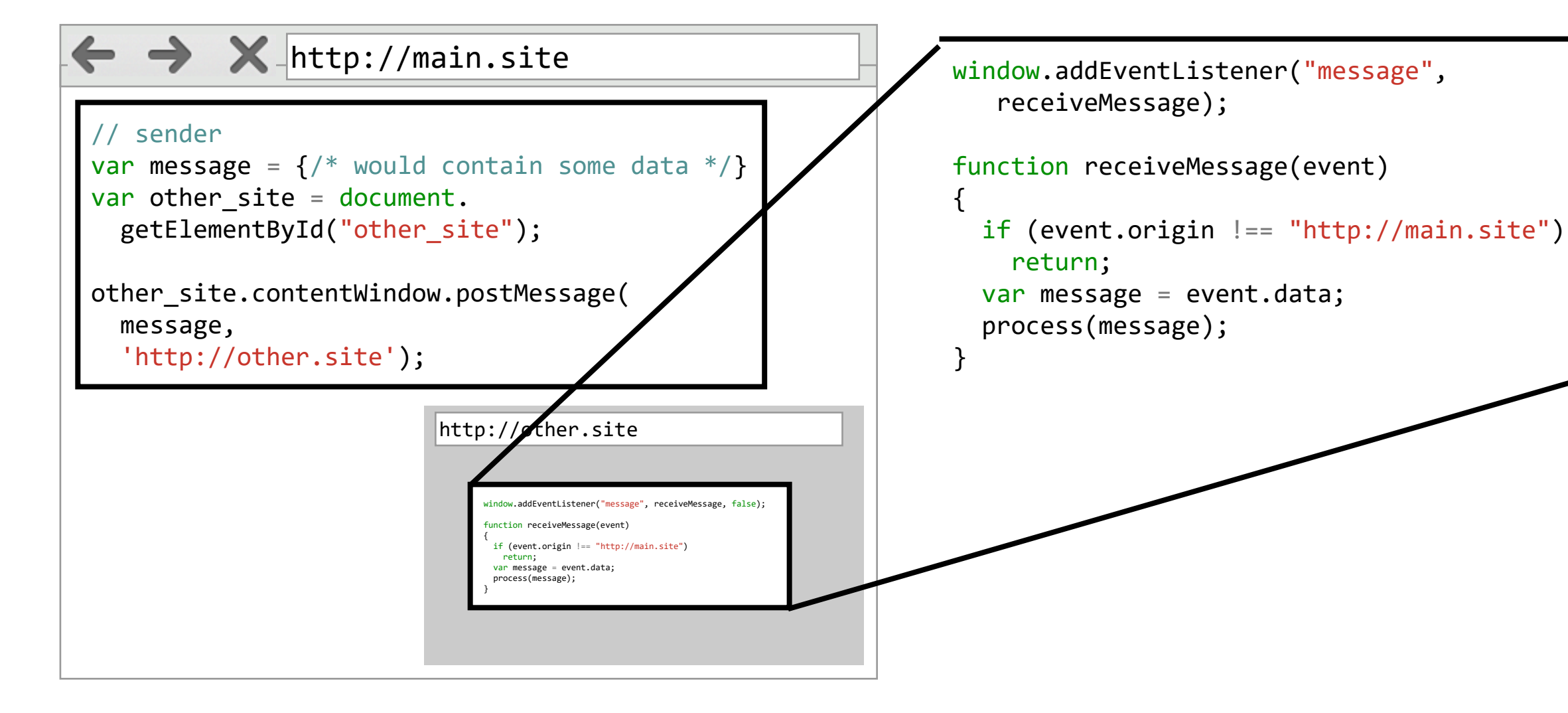

## Bypassing SOP

### DNS Rebinding - Concept

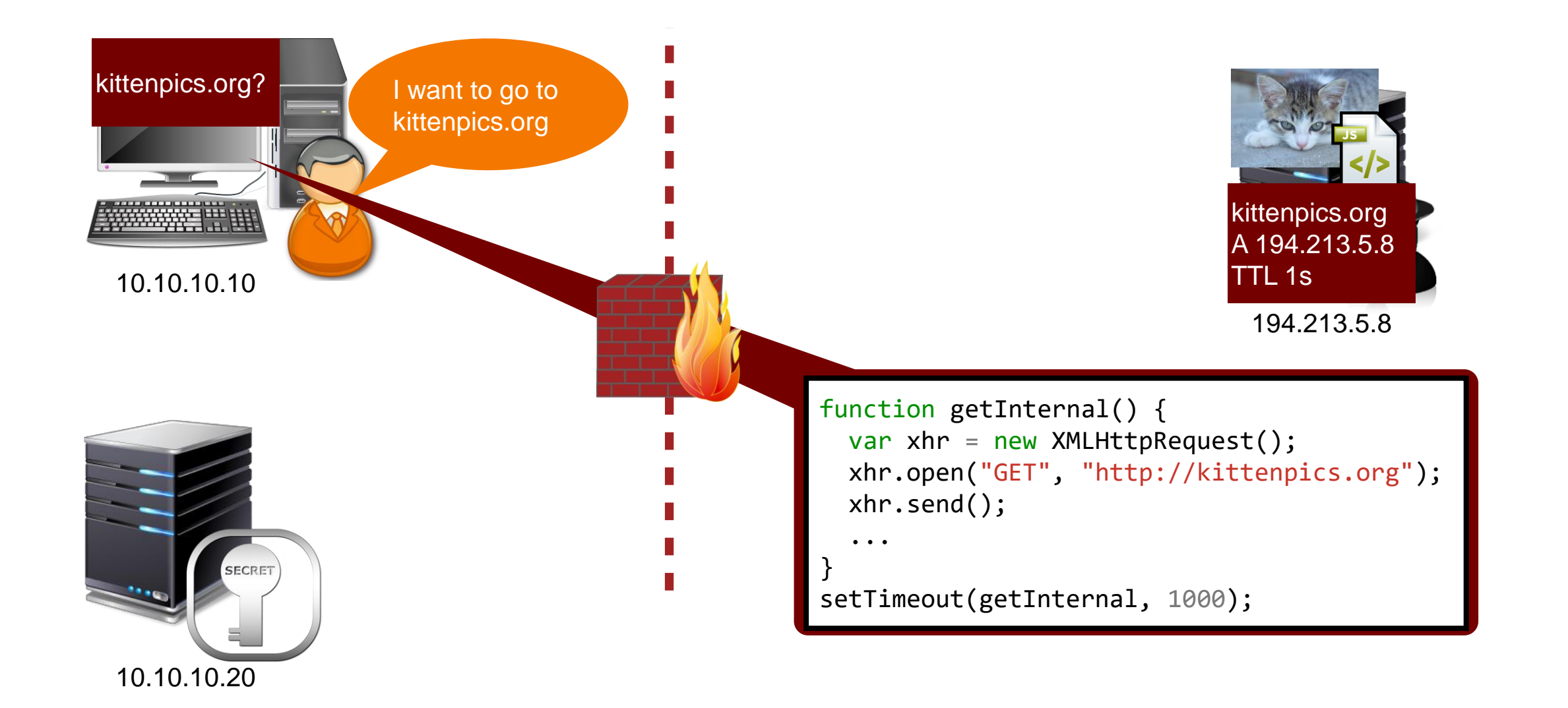

#### DNS Rebinding - Concept

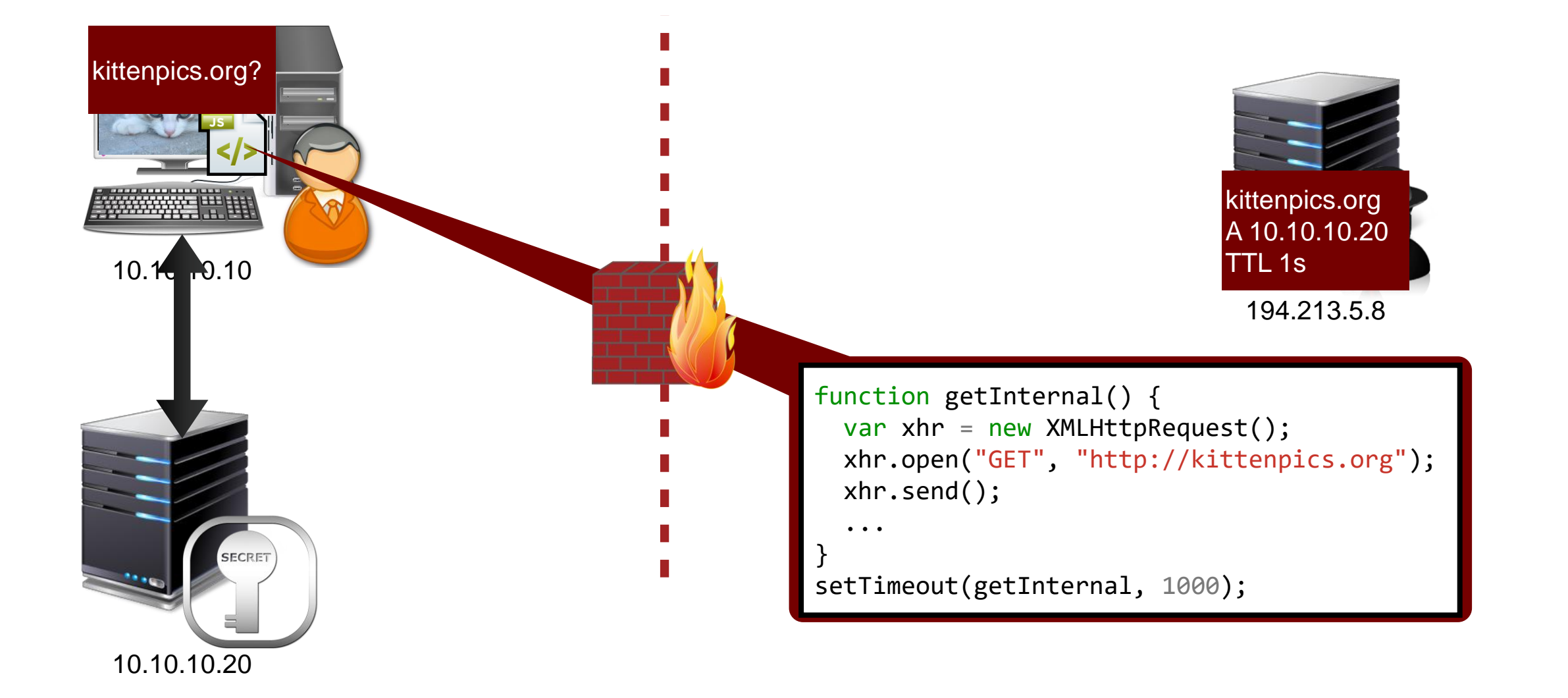

#### Dimensions of Cross-Site Scripting

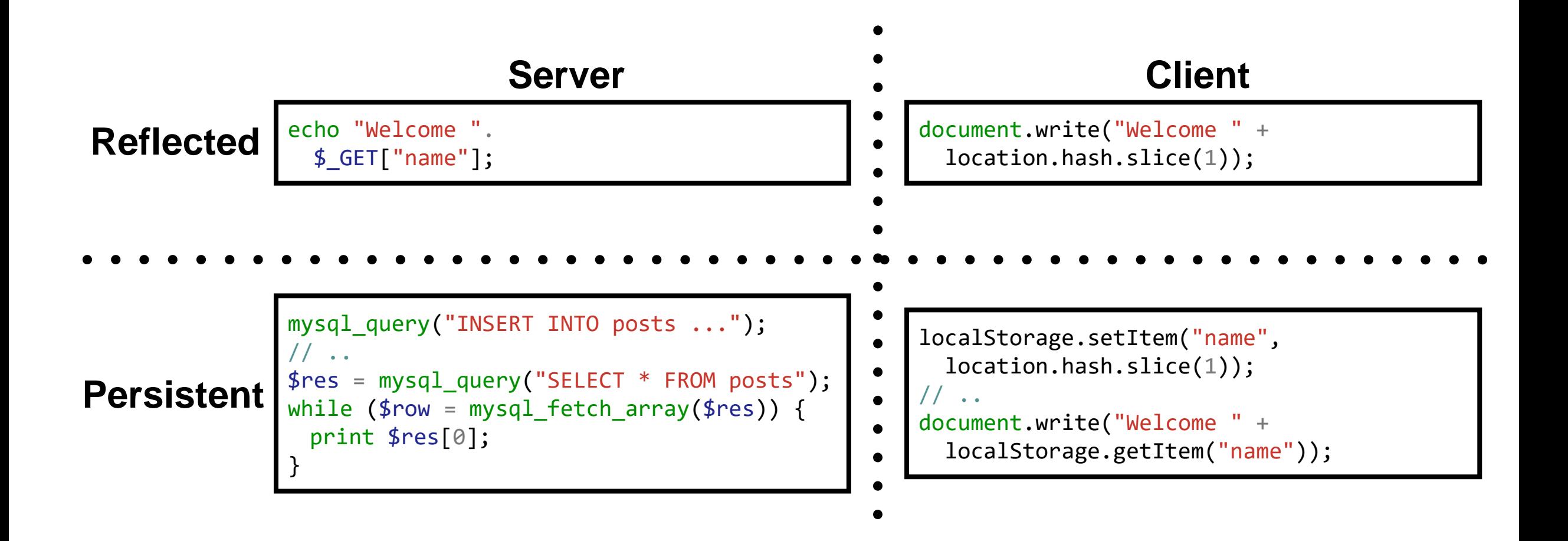

## Preventing Server-Side Cross-Site Scripting

- Option 1: Input Validation/Sanitization
- Check input against list of allowed/expected characters
	- Is this a number? Is this an email?
- Can only be considered first line of defense
	- Usage of data might not be known at that point
	- Hard to get right, for the general case
- (bad) alternative: removing unwanted elements
	- Known as blacklisting/blocklisting
	- e.g., all script tags
	- simple replace does not suffice: <scr<script>ipt>

foreach (\$\_REQUEST as \$key => value) {  $$REQUEST[$key] = preg_replace("[^0-9a-zA-Z]",$ "", \$value); } // .... \$username = base64\_decode(\$\_REQUEST["user"]);

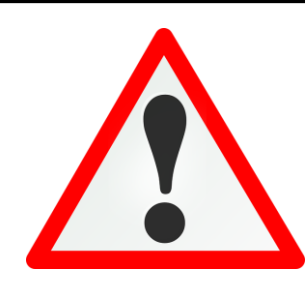

## Preventing Server-Side Cross-Site Scripting

- Option 2: Output Encoding
- When using the data, encode it
	- depending on context, different encoders might be necessary

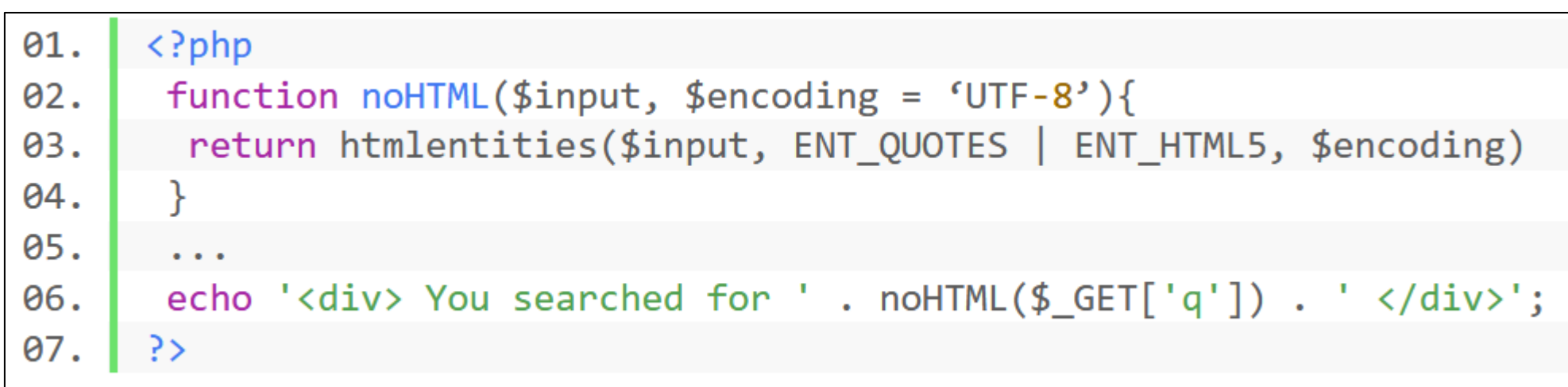

*HTML Encoding* **PHP**

## Preventing Server-Side Cross-Site Scripting

66

- Option 2: Output Encoding
- When using the data, encode it
	- depending on context, different encoders might be necessary

*URL Encoding* 

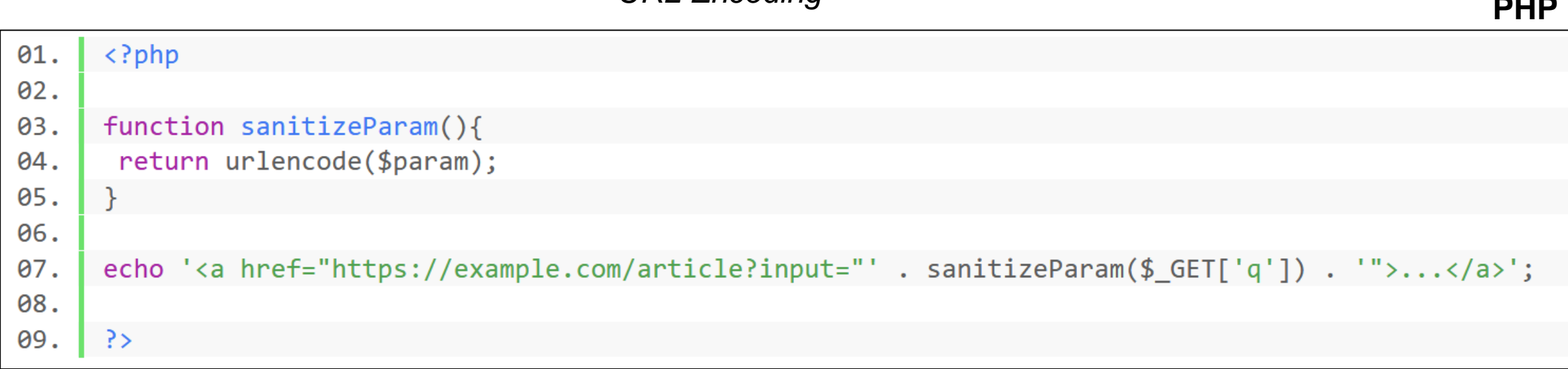

#### Example policy on paypal.com

SI

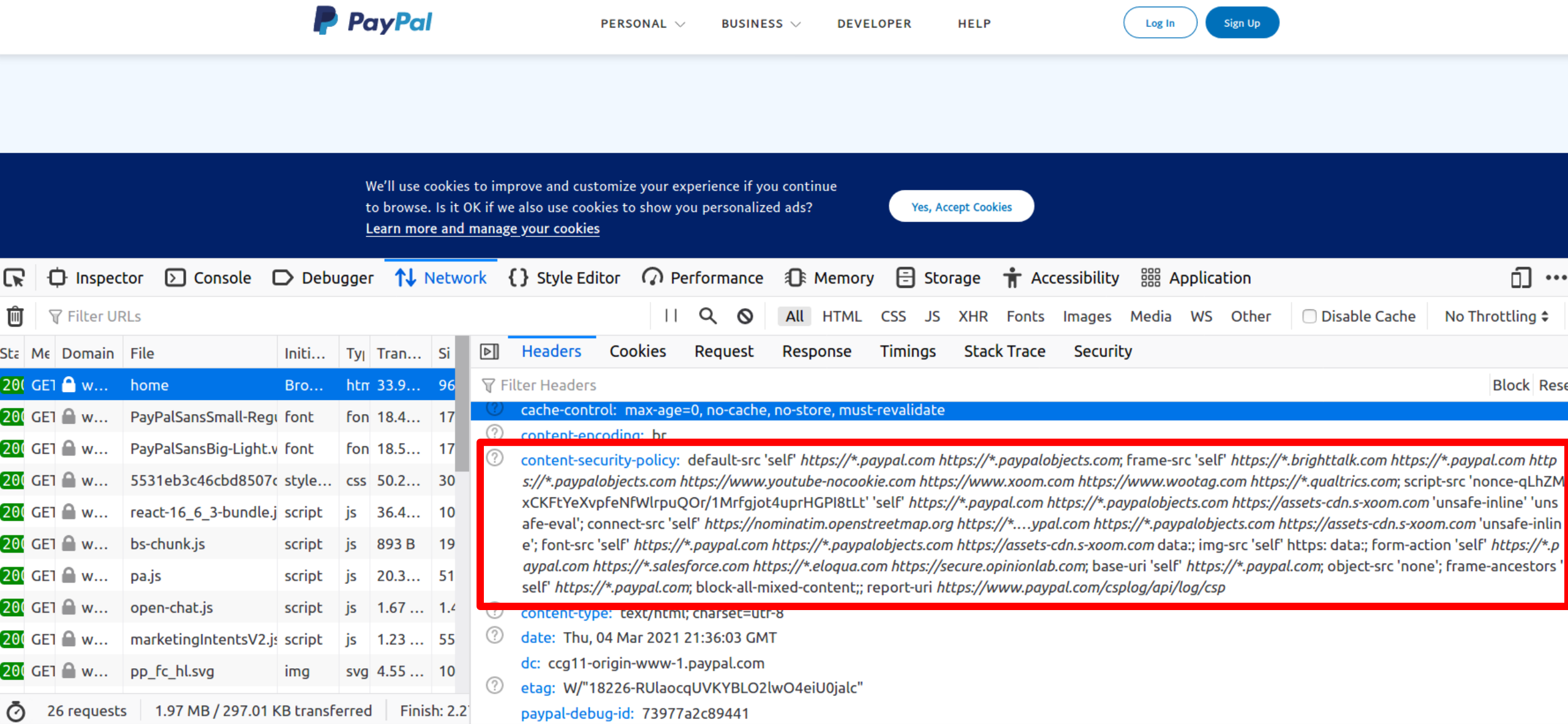

## CSP Level 1 - Controlling scripting resources

- script-src directive
	- Specifically controls where scripts can be loaded from
	- **If provided, inline scripts and eval will not be allowed**
- Many different ways to control sources
	- **'none**' no scripts can be included from any host
	- **'self**' only own origin
	- **https://domain.com/specificscript.js**
	- **https://\*.domain.com** any subdomain of domain.com, any script on them
	- **https**: any origin delivered via HTTPS
	- **'unsafe-inline' / 'unsafe-eval'**  reenables inline handlers and eval

## CSP Level 1 - Controlling additional resources

- img-src, style-src, font-src, object-src, media-src
	- Controls non-scripting resources: images, CSS, fonts, objects, audio/video
- frame-src
	- Controls from which origins frames may be added to a page
- connect-src
	- Controls XMLHttpRequest, WebSockets (and other) connection targets
- default-src
	- Serves as fallback for all fetch directives (all of the above)
		- Only used when specific directive is absent

### Content Security Policy (CSP)

• XSS boils down to execution of attacker-created script in vulnerable Web site

- Browser cannot differentiate between intended and unintended scripts
- Proposed mitigation: Content Security Policy
	- explicitly **allow resources** which are trusted by the developer
	- disallow dangerous JavaScript constructs like eval or event handlers
	- delivered as HTTP header or in meta element in page (only subset of directives supported)
	- **enforced by the browser** (**all policies** must be satisfied)
- First candidate recommendation in 2012, currently at Level 3
- Important: does not stop XSS, tries to mitigate its effects
	- similar to, e.g., the NX bit for stacks on x86/x64

#### CSP Level 2 - Allowed hosts with Nonces or Hashes

script-src 'self' https://cdn.example.org 'nonce-d90e0153c074f6c3fcf53'

'sha256-5bf5c8f91b8c6adde74da363ac497d5ac19e4595fe39cbdda22cec8445d3814c'

<script> alert('My hash is correct'); </script>

<script> alert('My hash is correct'); </script>

SHA256 matches value of CSP header

#### SHA256 does not match

#### CSP Level 2 - Allowed hosts with Nonces or Hashes

script-src 'self' https://cdn.example.org 'nonce-d90e0153c074f6c3fcf53'

'sha256-5bf5c8f91b8c6adde74da363ac497d5ac19e4595fe39cbdda22cec8445d3814c'

<script nonce="d90e0153c074f6c3fcf53"> alert("It's all good"); </script>

<script nonce="nocluehackplz"> alert('I will not work'); </script>

Script nonce matches CSP header

Script nonce does not match CSP header
## End of recap